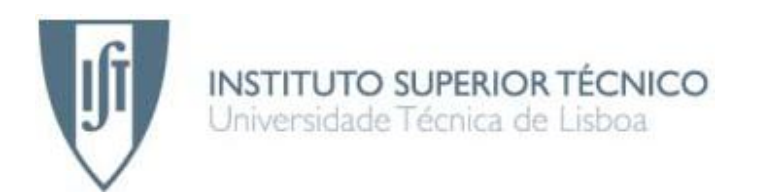

# **Interpolação geoestatística espácio-temporal de Cu em musgos usando interpolação da distribuição local**

# **Anabela dos Santos Martins**

## Dissertação para obtenção do Grau de Mestre em **Engenharia do Ambiente**

## **Júri**

Presidente: Professor Doutor Amílcar de Oliveira Soares Orientador: Professor Doutor António Jorge Gonçalves de Sousa Co-Orientador: Doutor Rui Paulo Nóbrega Figueira Vogal: Investigadora Maria João Correia Colunas Pereira

**Outubro 2011**

# **Interpolação geoestatística espácio-temporal de Cu em musgos usando interpolação da distribuição local**

# **Anabela dos Santos Martins**

## Dissertação para obtenção do Grau de Mestre em **Engenharia do Ambiente**

## **Júri**

Presidente: Professor Doutor Amílcar de Oliveira Soares Orientador: Professor Doutor António Jorge Gonçalves de Sousa Co-Orientador: Doutor Rui Paulo Nóbrega Figueira Vogal: Investigadora Maria João Correia Colunas Pereira

**Outubro 2011**

## **Agradecimentos**

Para a realização da presente dissertação, existiram pessoas sem as quais a realização desta teria sido impossível de concluir.

Em primeiro lugar quero agradecer aos meus orientadores Jorge Sousa e Rui Figueira por todo o apoio, dedicação e ajuda na elaboração da dissertação.

Agradeço a Dr.ª Cecília Sérgio pela disponibilidade prestada em ajudar sempre que necessário.

Um agradecimento muito especial à Palmira Carvalho, ao César Garcia, à D. Iracema, Dr.ª Manuela Sim-Sim, D. Lurdes e a todos aqueles que trabalham no Jardim Botânico da Universidade de Lisboa, pela boa disposição contagiante que sempre tiveram, pelo apoio, pela amizade por tudo.

Aos meus pais e aos meus avôs agradeço tudo o que sempre me deram e que fez com que chegasse a este ponto da minha vida. O carinho, a amizade, a confiança e paciência. À minha família agradeço o carinho, em especial da minha prima Paula e tia Zulmira.

Aos meus amigos, agradeço a amizade, a boa disposição e peço desculpa pela ausência em alguns momentos.

#### <span id="page-3-0"></span>**Resumo**

O uso de briófitos na monitorização da deposição atmosférica de metais pesados possibilita comparações ao longo do tempo e do espaço, incluindo a elaboração de mapas regionais e a identificação das principais fontes de contaminação. A geoestatística permite caracterizar a dispersão espáciotemporal dos recursos naturais, sendo uma importante ferramenta para a gestão ambiental.

O principal objectivo deste estudo consiste em produzir um indicador espacial da variação temporal da deposição atmosférica de Cu determinada em biomonitores, com base na interpolação espácio-temporal por krigagem da indicatriz. Neste trabalho, propõe-se uma metodologia para avaliação da evolução da qualidade do ar baseada nas funções de distribuição locais estimadas, em alternativa à comparação os valores médios estimados em cada ponto da área de trabalho.

O método de interpolação no espaço e no tempo, utilizando a krigagem da indicatriz, provou ser um método eficaz, pois permite conhecer a evolução temporal mais pormenorizada. A abordagem adoptada neste trabalho é extremamente importante para detectar fontes de poluição local.

**Palavras-chave:** biomonitorização, briófitos, geoestatística, interpolação espácio-temporal, metais traço.

#### <span id="page-4-0"></span>**Abstract**

The use of bryophytes to monitor heavy metals allows comparisons over time and space, including the preparation of regional maps and detection of major sources of contamination. Geostatistics allows to characterize the spatialtemporal dispersion of natural resources, and is an important tool for environmental management.

The main objective of this study is to produce an indicator of spatial and temporal variation of atmospheric deposition of Cu in biomonitors based on space-time interpolation by indicator kriging. In this paper, we propose a method to evaluate the evolution of air quality based on estimated local distribution functions instead of comparing the average values estimated at each point on the work area.

The method of interpolation of spatial and time, through the indicator kriging, proved to be a method with good results, because it allows knowing the time evolution in more detail. The approach adopted in this work is extremely important to detect sources of local pollution.

**Keywords:** biomonitoring, bryophytes, geostatistics, spatio-temporal interpolation, trace metals.

# <span id="page-5-0"></span>Índice Geral

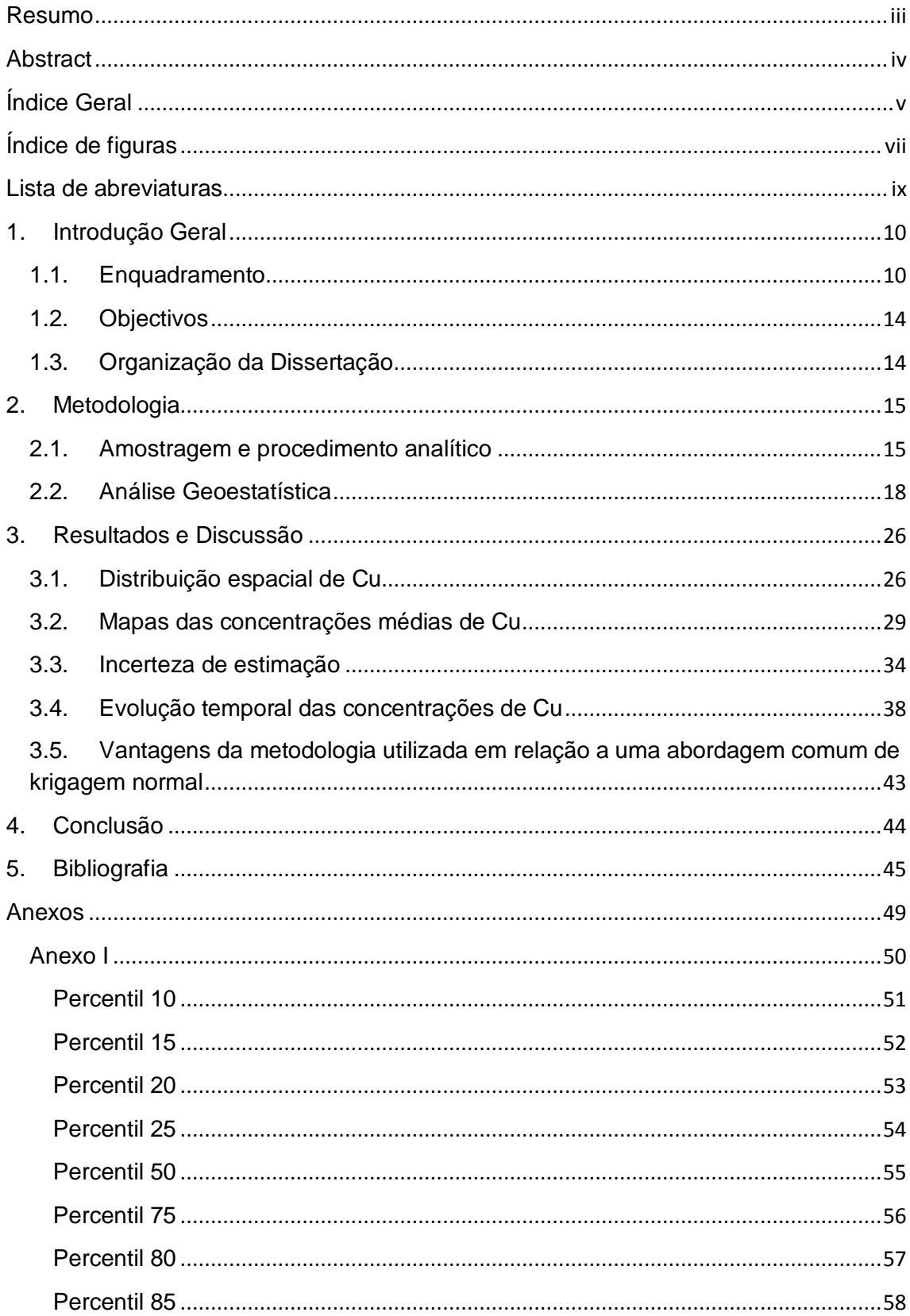

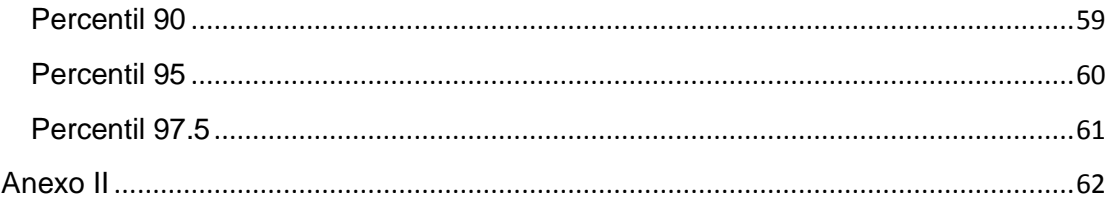

# <span id="page-7-0"></span>**Índice de figuras**

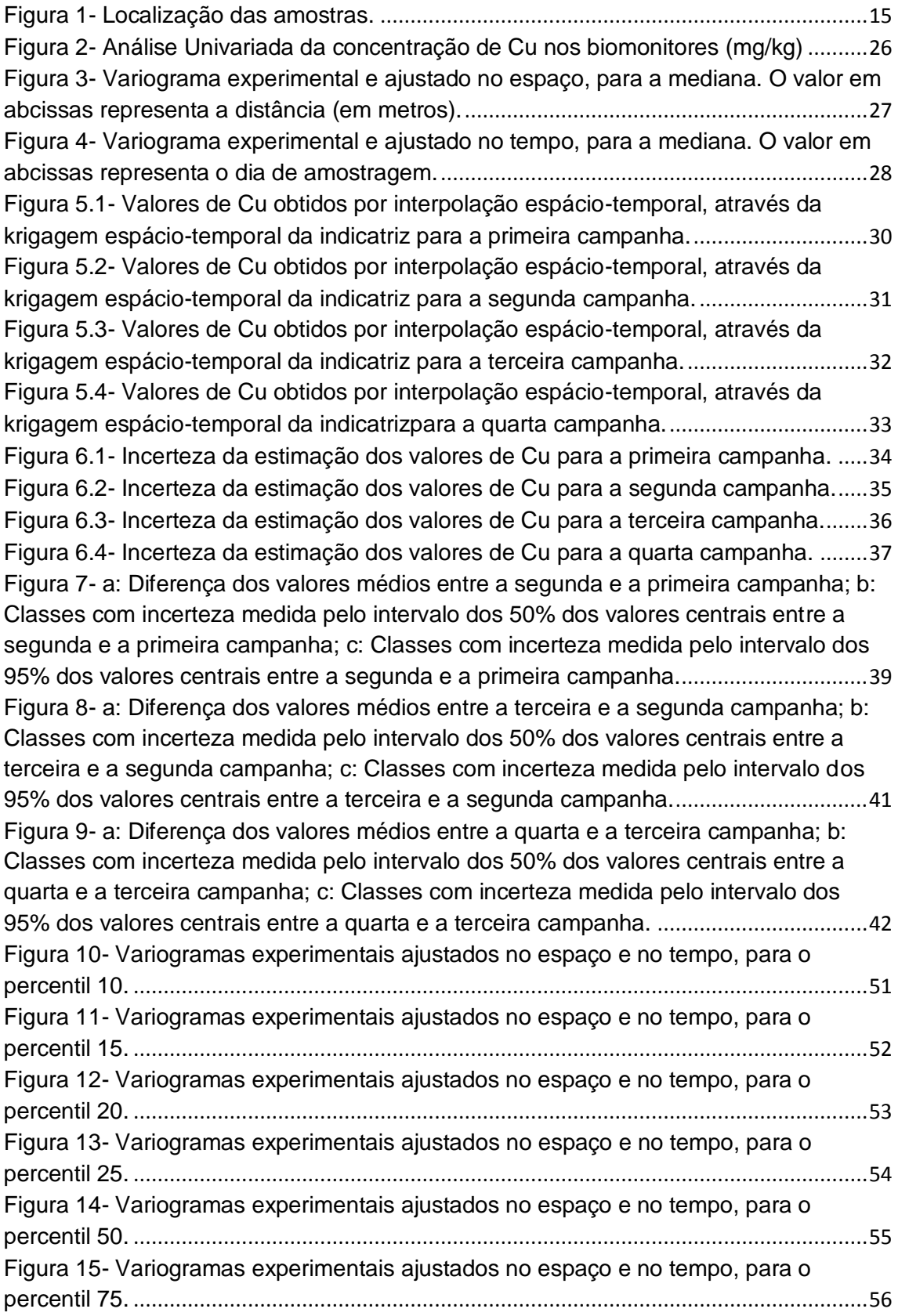

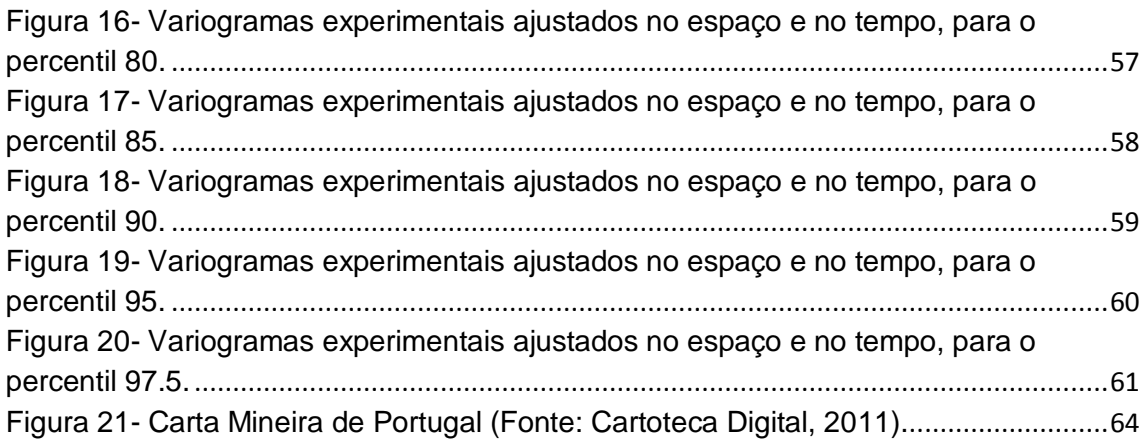

# **Índice de Tabelas**

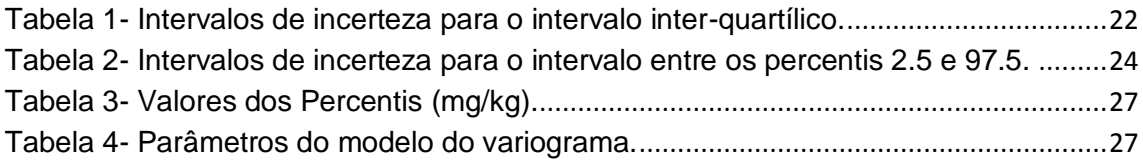

# <span id="page-9-0"></span>**Lista de abreviaturas**

1M – 1g/mol

H2O<sup>2</sup> – Peróxido de Hidrogénio

HNO3 – Ácido nítrico

## <span id="page-10-0"></span>**1. Introdução Geral**

#### <span id="page-10-1"></span>**1.1. Enquadramento**

O uso de biomonitores tem mostrado ser um método valioso e eficaz para avaliar a poluição do ar. Desde que foram utilizados pela primeira vez, de forma sistemática, no final da década de 1960 é bem conhecida a sua capacidade para reter e acumular iões metálicos, a partir da atmosfera. Os briófitos têm uma estrutura simples, ausência de celulose ou de paredes cutinizada, podendo absorver água por toda a superfície. A facilidade de troca iónica entre os seus constituintes leva a que estes elementos biológicos acumulem mais iões de metal do que as plantas vasculares. Os briófitos são o segundo filo mais numeroso de plantas terrestres, a seguir às angiospérmicas, existindo cerca de 16.000 espécies (Hawksworrth *et al*., 1995). São plantas geralmente verdes e de pequena dimensão e integram, de um modo geral, três grupos principais: Antóceros, Hepáticas e Musgos. Além disso, os briófitos apresentam uma distribuição muito ampla e vivem em vários tipos de substratos.

Apesar de alguns inconvenientes identificados (inexistência de espécies mais adaptadas em ambientes urbanos; comprometerem a absorção incompleta de alguns elementos com menor afinidade; a dificuldade de escolher as condições de colheita ideal), um grande número de estudos têm utilizado esses organismos para a monitorização dos padrões regionais de deposição de metais pesados na atmosfera (Figueira, 2002). Apesar de não ser fácil calibrar a deposição de metais pesados com musgos, são recomendados como complementares, em vez de uma técnica alternativa à análise convencional de deposição de metais pesados (Aboal *et al*., 2010).

Muito tem sido feito na quantificação de metais pesados em Portugal e na Europa através da análise de briófitos. Na década de 90 iniciou-se um projecto em toda a Europa "Survey of heavy metal in Europe using bryophytes as bioindicators" (Rühling, 1994, Rühling *et al*., 1996). Em Portugal, cerca de 180 locais foram visitados a cada cinco anos 1990/1992, 1995/1999, 2001/2002 e

2006, nesta última campanha os levantamentos foram realizados apenas na região centro. Os dados obtidos em Portugal foram integrados no consórcio internacional liderado pelo Conselho de Ministros dos países nórdicos, envolvendo 28 países europeus durante a campanha de 1995. Este programa resultou de um projecto conjunto entre a Suécia e a Dinamarca, começou em 1980, e mais tarde foi alargado a outros países europeus (Figueira, 2002). Ainda em 1985 foram usados briófitos para avaliação da qualidade do ar em Portugal, através do cálculo do IPA (Índice de Pureza Atmosférica), baseado na riqueza específica de líquenes e briófitos (Sérgio e Sim-Sim, 1985). Desde 2000, o levantamento de briófitos a nível europeu foi coordenado pelo ICP (Programa Internacional Cooperativo de efeitos da poluição atmosférica na vegetação natural e culturas), (Harmens *et al.*, 2010). Além de se medir a deposição atmosférica de metais pesados em briófitos, existe outra rede de medição, o EMEP (Programa Cooperativo de Monitorização e Avaliação do transporte a longa distância dos poluentes atmosféricos na Europa), o EMEP mede as concentrações de metais pesados no ar e a precipitação. Como a rede EMEP cobre apenas uma parte limitada da Europa, os modelos com musgos são utilizados para prever os níveis de deposição para áreas não cobertas pelas estações de medição (Thöni *et al*, 2011).

O cobre (Cu) é um elemento essencial para as plantas e animais. Existe na crosta terrestre na ordem de 24-55 mg/kg e no solo de 20-30 mg/kg. Os níveis de Cu nas rochas ígneas basálticas são bastante superiores aos das rochas graníticas e muito mais baixos nas rochas carbonatadas (Allowey, 1990). O cobre é especificamente absorvido ou "fixo" no solo, tornando-se um dos metais traço de menor mobilidade. As concentrações mais elevadas de Cu no solo são uma indicação de adição de fertilizantes, esgotos, lamas e outros resíduos, fungicidas ou bactericidas. As cinzas voláteis resultantes da queima de carvão para a geração de electricidade são também uma fonte potencial de poluição de Cu, assim como as resultantes da combustão de produtos de madeira, combustíveis fósseis e incineração de resíduos em áreas urbanas. Os fertilizantes químicos raramente atingem 100 mg/kg de Cu, mesmo com uso a longo prazo, os fertilizantes não contribuem substancialmente para a contaminação do solo com Cu. As maiores concentrações de Cu em solos agrícolas têm sido associadas ao uso de fungicidas nos pomares e vinhas (Allowey, 1990).

Os metais pesados podem causar efeitos perigosos para a saúde humana, porque eles tendem a acumularem-se no corpo humano. A exposição ocupacional também é um factor importante que deve ser levado em conta. Durante a última década, os efeitos na saúde causados pela poluição do ar são mais estudados nos países desenvolvidos, sendo necessários mais e melhores dados de monitorização ambiental a fim de identificar valores limite (Kampa e Castanas, 2008). O cobre é conhecido por causar problemas pulmonares em ratos estimulados por neurónios sensoriais através de uma activação directa do receptor potencial transiente A1, uma proteína sensor de stress (Gu e Lin, 2010). No sangue o cobre existe em duas formas: ligado à enzima ceruloplasmina (85-95%) e o restante encontra-se "livre" ligado a moléculas de albumina e de pequeno porte. O cobre livre provoca toxicidade, uma vez que gera formas reactivas com o oxigénio tais como hiperóxido, peróxido de hidrogénio e o radical hidroxilo. Estas proteínas causam danos nos lípidos e ADN (Brewer, 2010).

O uso de briófitos na monitorização de metais pesados permite comparações ao longo do tempo e do espaço, incluindo a elaboração de mapas regionais e a detecção das principais fontes de contaminação (Aboal *et al.,* 2010). Embora a representatividade espacial das amostras de briófitos tenha sido examinada em vários estudos até à data, pouca atenção tem sido dada à representatividade temporal dos resultados. (Boquete *et al*., 2011). Este estudo pretende reforçar a importância da análise temporal das concentrações de metais pesados em briófitos.

O estudo de Thöni *et al.*, (2011) confirma que a deposição de metais pesados em briófitos é um método adequado para detectar tendências temporais. A grande vantagem do uso da análise espácio-temporal é monitorizar tendências temporais, a fim de tomar decisões que podem reduzir a concentração de metais pesados na atmosfera. Por exemplo muitas fontes de emissões de metais pesados na Europa nas últimas décadas foram substituídas por fontes mais limpas de emissões, como por exemplo a mudança do carvão para uso do gás natural como fonte de combustível ou a eliminação de gasolina com chumbo em muitas partes da Europa. Além disso, muitas fontes de emissão local foram fechadas desde 1990, particularmente na Europa de Leste (Harmes *et al*., 2010).

O método da krigagem da indicatriz (Soares, 2006) fornece uma estimação da função de distribuição de probabilidade local, a incerteza da estimação, sendo esta uma ferramenta extremamente importante para a gestão ambiental, útil por exemplo em estudos de contaminação de solos e aquíferos, para conhecer o comportamento espacial e temporal dos poluentes. Através da krigagem da indicatriz é possível obter a probabilidade do valor num dado ponto exceder ou ser inferior a um determinado valor de corte. Estendendo essa análise a um conjunto de valores de corte, é possível determinar a função de distribuição de probabilidade para qualquer ponto do espaço-tempo, permitindo assim determinar não só o valor médio nesse ponto, mas também a incerteza associada. Pode-se, assim, quantificar vários níveis de significância das variações temporais de um contaminante ambiental.

O principal objectivo deste estudo consiste em produzir um indicador espacial da variação temporal da deposição atmosférica de Cu determinada em biomonitores, com base na interpolação espácio-temporal por krigagem da indicatriz. Neste trabalho, propõe-se uma metodologia para avaliação da evolução da qualidade do ar baseada nas funções de distribuição locais estimadas em vez de comparar simplesmente os valores médios estimados em cada ponto da área de trabalho.

#### <span id="page-14-0"></span>**1.2. Objectivos**

O objectivo do presente trabalho é a determinação de distribuição espáciotemporal das concentrações de Cu, através da análise geoestatística com indicatrizes, de modo a, obter mapas referentes à incerteza da estimação, e avaliar a evolução temporal das concentrações locais de Cu. Sendo o principal objectivo desta dissertação a obtenção de mapas resultantes da interpolação espácio-temporal, estes serão comparados com os dados já publicados para cada uma das campanhas ambientais, de forma que se poderá avaliar a importância desta abordagem para a detectar fontes de poluição local, e a sua mais-valia na gestão ambiental.

#### <span id="page-14-1"></span>**1.3. Organização da Dissertação**

A presente dissertação encontra-se dividida em 4 capítulos, pretendendo de forma clara e simples desmontar o caminho realizado para alcançar os objectivos pretendidos.

#### - **Capítulos da dissertação**

- Capítulo 1: dedicado ao enquadramento do tema, objectivos da dissertação e organização da mesma.

- Capítulo 2: é apresentado o procedimento analítico da amostragem e de uma forma ténue a abordagem geoestatística utilizada.

- Capítulo 3: apresentação e discussão dos resultados

- Capítulo 4: conclusões obtidas.

# <span id="page-15-0"></span>**2. Metodologia**

#### <span id="page-15-1"></span>**2.1. Amostragem e procedimento analítico**

Este estudo baseia-se nas concentrações de Cu medidos em 145 pontos amostrais, colocados numa grelha de 30x30 km, intensificada nas grandes áreas urbanas e industriais para 10x10 km (Fig. 1).

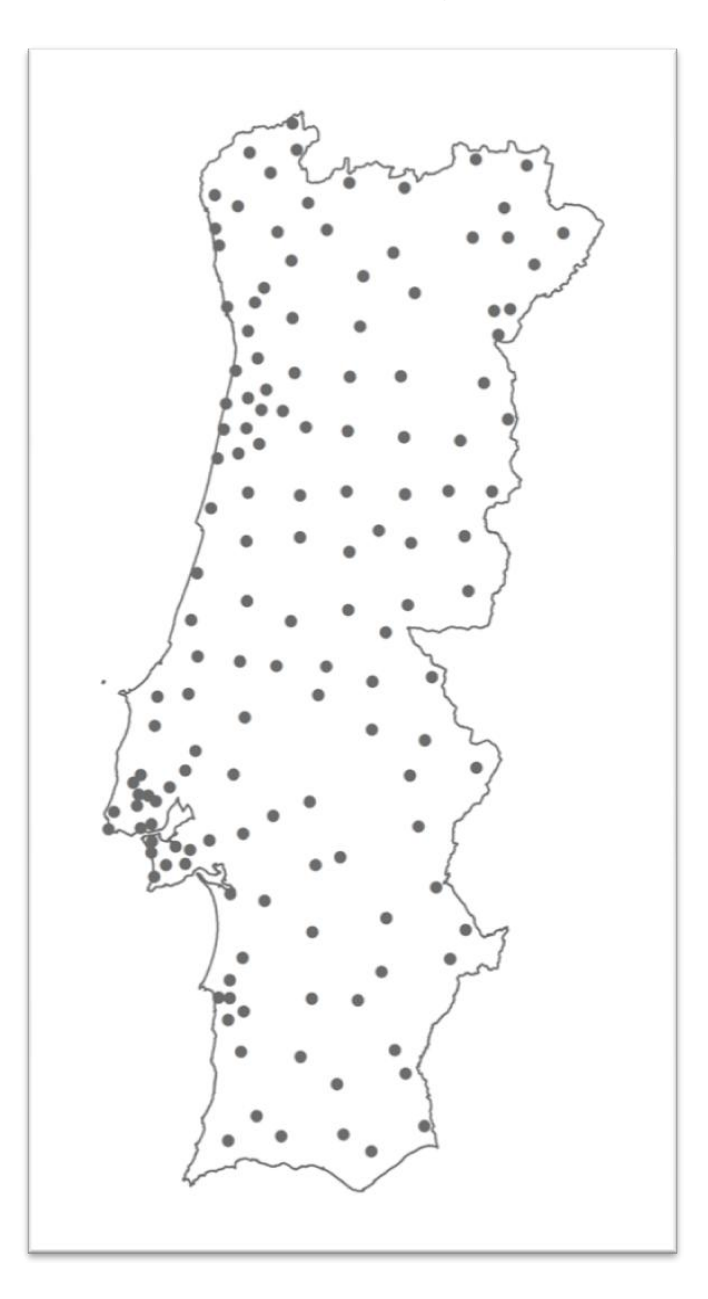

<span id="page-15-2"></span>**Figura 1- Localização das amostras.**

As amostras foram colhidas em locais situados a pelo menos 500 m de estradas principais e 100 m de casas e estradas rurais, seguindo as directrizes do protocolo de biomonitorização para os musgos (ICP Vegetation 2005). Foram realizadas quatro campanhas no período entre os anos de 1990 e 2006. A primeira campanha ocorreu entre Janeiro de 1990 e Março de 1992 (183 locais), a segunda entre Novembro de 1995 e Março de 1999 (150 locais), a terceira entre Abril de 2001 e Outubro de 2002 (150 locais) e a quarta entre Março e Maio de 2006, esta cobrindo apenas a região centro do país (98 locais). Para efeitos do presente estudo, foram utilizados apenas os locais com amostras em, pelo menos, três datas diferentes, totalizando 145 locais. Incluídos nestes, existem 48 locais, que incluem valores para quatro datas. O musgo pleurocárpico seleccionado para o estudo foi *Hypnum cupressiforme*  Hedw., que é abundante na parte norte do país. Esta espécie de musgo também foi usado em pesquisas de biomonitorização em outros países quer a nível nacional (Otvos et al., 2003; Thöni *et al*., 2011.) ou regional (Fernandez *et al*., 2002; Faus-Kessler *et al*., 2001). No caso de esta espécie não estar disponível foi colhido *Scleropodium touretii* (Brid.) L. Kock. Num estudo anterior, as diferenças entre a concentração de cobre em amostras de ambas as espécies colhidas no mesmo local e hora, não foram significativas para um nível p>0,05 (Figueira *et al*., 2002).

Para as campanhas de 1990 e 1995, as amostras foram digeridas da seguinte forma: cerca de 2,5 g de musgo foi incinerado através de digestão húmida em 30 ml de ácido nítrico concentrado ultra puro a 65 ºC por 72 h, até a evaporação quase completa. O resíduo foi então diluído com ácido nítrico 1 M, e filtrado para um volume final de 25 ml. Nas duas últimas campanhas, o protocolo de incineração foi modificado para uma digestão de 0,5 g de musgo, com 3 ml  $HNO<sub>3</sub>$  e 2 ml  $H<sub>2</sub>O<sub>2</sub>$  num sistema de digestão microondas Milestone MLS-1200 Mega, em recipientes fechados com teflon. As soluções foram então filtrados e diluídas em  $H_2O$  destilada e desionizada para um volume final de 15 ml. A concentração de Cu foi determinada, em todos os casos, por espectroscopia de absorção atómica com forno de chama. Os resultados são expressos em mg/kg de peso seco de musgo. A avaliação do controlo de qualidade foi realizada pela inclusão de materiais de referência M2 e M3

(Steinnes *et al*., 1997). O desvio de referência foi dentro da faixa de 10-20%. Além disso, nas campanhas de 2000 e 2005, três réplicas de certificados do material de referência BCR 482 também foram incluídos no conjunto da amostra.

#### <span id="page-18-0"></span>**2.2. Análise Geoestatística**

No presente trabalho, pretende-se estudar a evolução da concentração de Cu determinada com uma metodologia espácio-temporal, complementando-a com a comparação de níveis de incerteza determinados a partir de intervalos interquantílicos. Os valores de todas as campanhas foram inseridos num ficheiro final com 483 linhas e quatro colunas: coordenadas X e Y, Z (data de colheita, na unidade dias, sendo a primeira data considerada o dia 1 (16-09-1990)) e valor Cu (em mg/kg).

Os valores de 11 percentis (10, 15, 20, 25, 50, 75, 80, 85, 90, 95 e 97,5) foram determinados e usados como valor de corte, de 11 novas variáveis binárias, uma para cada percentil: os valores abaixo do valor da indicatriz tomaram o

valor 0 e acima tomaram o valor de 1 (equação 2.2.1).  
\n
$$
I_k(x) = \begin{cases} 1 & \text{se} \quad Z(x) > Z_k \\ 0 & \text{no casocontrário} \end{cases} \tag{2.2.1}
$$

Em que  $Z_k$  é o valor dos percentis.

A definição de Mendenhall and Sincich para o *p*-ésimo percentil de *N* valores ordenados é correspondente ao valor que ocupa a posição 100  $k = \frac{p(n+1)}{n+1}$ arredondada para o inteiro mais próximo.

Antes de se proceder à krigagem das indicatrizes (percentis), os variogramas experimentais (anexo I), foram calculados ao longo de 4 direcções espaciais-0<sup>°</sup> (direcção N/S), 45<sup>°</sup> (direcção NE/SW), 90<sup>°</sup> (direcção E/W) e -45<sup>°</sup> (direcção NW/SE) e uma temporal. Depois de calculados os valores dos variogramas para diferentes passos de *h* (vector), com base num conjunto de amostras de uma área, é necessário modelá-los por uma função geral e representativa, isto significa, ajustá-los por uma curva atenuada média, função de um número reduzido de parâmetros que quantifique a continuidade espacial de *Z(x)*, (Soares, 2006).

No presente estudo foi usado o modelo esférico (Soares, 2006), que é um dos modelos mais utilizados em geoestatística. É uma função que depende de dois parâmetros: um patamar *C*, limite superior para o qual tendem os valores do variograma com o aumento dos valores de *h*, e a amplitude *a*, a distância a partir da qual os valores de  $\gamma(h)$  param de crescer e se tornam sempre constantes e iguais a um patamar que é normalmente coincidente com a variância de *Z(x)*. A amplitude mede a distância a partir da qual os valores de *Z(x)* deixam de estar relacionados (Soares, 2006).

O modelo esférico apresenta a seguinte expressão:

$$
\gamma(h) = \begin{cases}\nC\left[1.5\frac{h}{a} - 0.5\frac{h^3}{a^3}\right] & \text{para } h \le a \\
C & \text{para } h > a\n\end{cases}
$$
\n(2.2.2)

As estruturas de continuidades de valores externos de uma dada variável são quantificáveis através dos variogramas da indicatriz para qualquer valor de corte. Trata-se de um ponto extremamente importante no planeamento dos recursos ambientais (Soares, 2006). Em todas as situações que os valores extremos, apesar de baixas frequências globais (médias da indicatriz), apresentam padrões de continuidade espacial relevantes, o formalismo da indicatriz é sem dúvida o mais apropriado para a sua caracterização espacial (Soares, 2006). Realizou-se neste estudo então, uma Krigagem normal da Indicatriz, para cada um dos valores de corte, de modo a obter uma função de distribuição de probabilidade em cada ponto do espaço. A krigagem assenta num modelo de variograma que traduz as principais características estruturais e de homogeneidade do atributo, na área onde se vai processar a estimação.

Embora esta abordagem seja simples tem a desvantagem de não garantir as relações de ordem das probabilidades estimadas. No presente estudo a manutenção das relações de ordem foi assegurada calculando a média aritmética entre cada par de valores, sempre que se verificou violação das

relações de ordem entre os valores estimados. O estimador de krigagem não garante que os valores estimados estejam entre 0 e 1, então teve que ser imposta a condição de que os valores estimados menores que zero tomam o valor 0 e os superiores a 1, tomam o valor 1.

Depois de estimada as funções de distribuição de probabilidade através das indicatrizes, para o conjunto de pontos *x* da área de estudo *A*, pode deduzir-se, a partir daquelas, o conjunto de mapas relativos aos valores médios e à incerteza da estimação (Soares, 2006).

Em cada ponto *x* o valor médio estimado foi obtido por:

$$
Z^{*}(x) = \sum_{k=1}^{N_c} f_k(x) \overline{Z}_k(x)
$$
 (2.2.3)

em que *N<sup>C</sup>* é número de classes (número de indicatrizes) da distribuição de frequências,  $f_k(x) = I_k^*(x) - I_{k-1}^*(x)$ *k*  $f_k(x) = I_k^*(x) - I_{k-1}^*(x)$  é a frequência de cada classe e  $\overline{Z}_k(x)$ é o valor médio da classe.

A incerteza associada a cada valor médio estimado, medida pela variância associada à função de distribuição de probabilidade local, foi obtida por:

$$
\sigma^{*2}(x) = \sum_{k=1}^{N_c} f_k(x) \Big[ \overline{Z}_k(x) - \overline{Z}^*(x) \Big]^2
$$
 (2.2.4)

Para a análise dos dados no tempo, utilizou-se um passo igual a 180 dias, resultando em 35 blocos. A comparação foi feita nos blocos (3, 15, 25 e 33), estes correspondem aproximadamente às datas médias da realização das campanhas referidas na secção 2.1, considerando o primeiro dia como o dia da colheita da primeira campanha (16-09-1990).

A análise da evolução temporal da qualidade do ar baseada apenas na comparação dos valores médios estimados em diferentes instantes de tempo pode conduzir a conclusões erradas pois não toma em consideração a incerteza que afecta a estimação daqueles valores. Neste trabalho, propõe-se que a comparação da evolução da qualidade do ar seja feita adicionalmente

comparando um intervalo inter-quantílico em vez dos pontos centrais da distribuição local de probabilidades (valores médios estimados). Utilizaram-se dois intervalos de incerteza:

- Intervalo central que inclui 50% dos valores, entre o 1º quartil e o 3º quartil (Tabela 1);

- Intervalo central que inclui 95% dos valores, entre os percentis 2.5% e 97.5% (Tabela 2).

De forma a construir uma representação espacial simplificada da evolução da concentração de Cu, ao longo do tempo e comparar os resultados das campanhas, para cada uma das situações referidas nos pontos anteriores foram criadas 6 classes. As classes referentes ao intervalo central que inclui 50% dos valores (intervalo inter-quartílico) são representadas de seguida. A primeira classe significa que na campanha seguinte o valor do 3º quartil está abaixo do valor do 1º quartil da campanha anterior. Na última classe, o valor do 1º quartil da campanha seguinte está acima do valor do 3º quartil da campanha anterior.

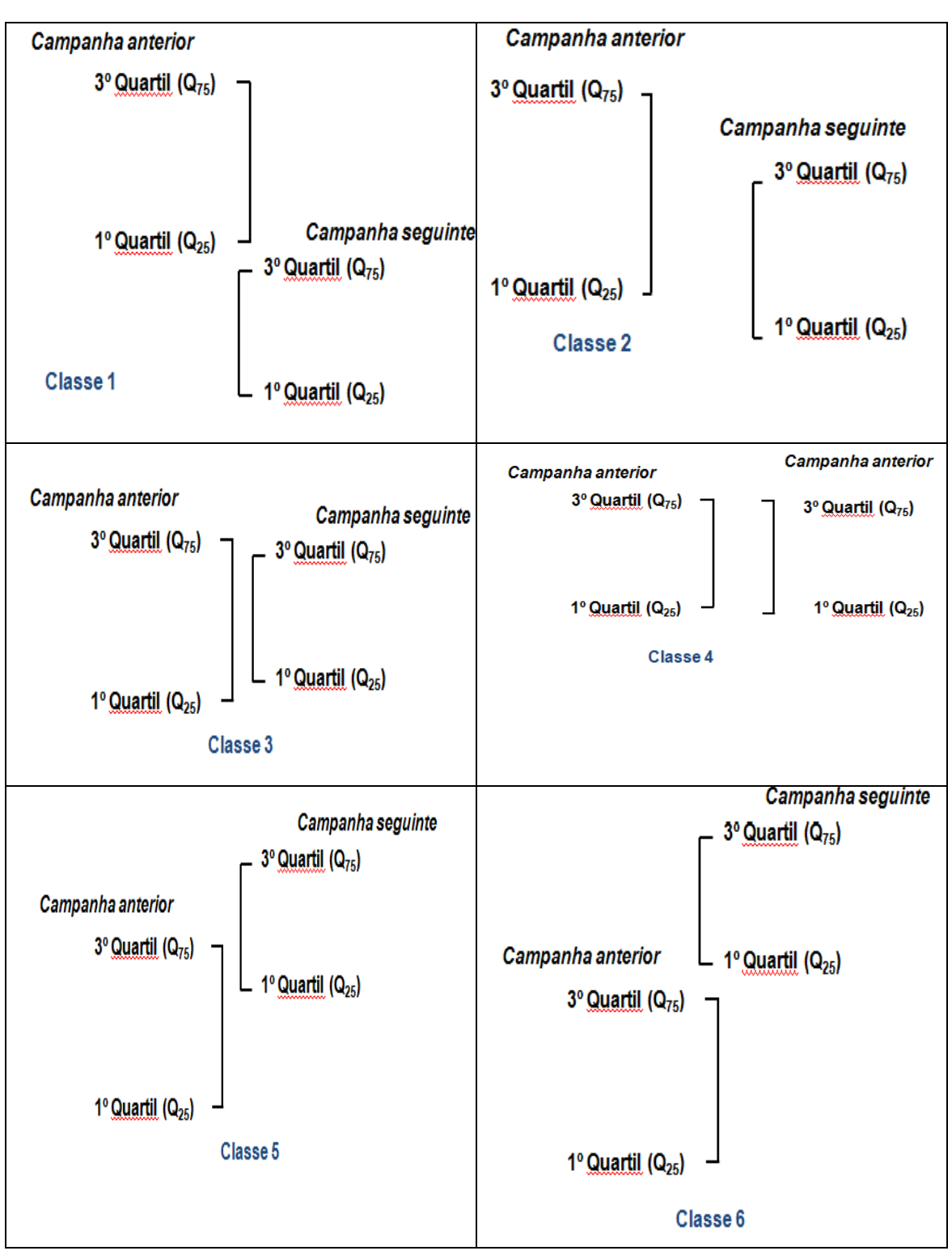

<span id="page-22-0"></span>**Tabela 1- Intervalos de incerteza para o intervalo inter-quartílico.**

De seguida são apresentadas as classes de variação para o intervalo central que inclui 95% dos valores, entre os percentis 2.5% e 97.5%. A primeira classe significa que na campanha seguinte o valor do percentil 97.5 está abaixo do valor do percentil 2.5 da campanha anterior. Na última classe, o valor do percentil 2.5 da campanha seguinte está acima do valor do percentil 97.5 da campanha anterior.

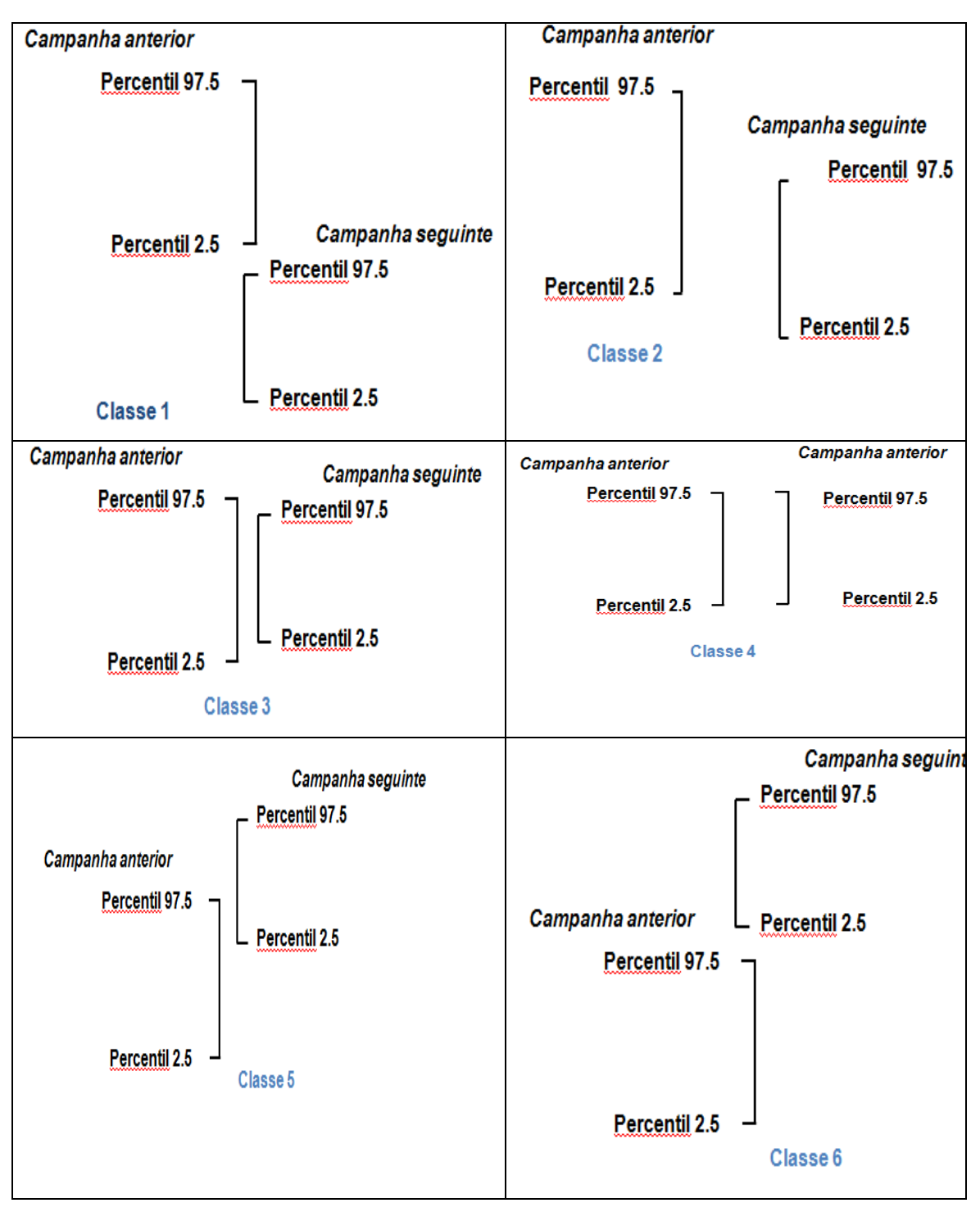

<span id="page-24-0"></span>**Tabela 2- Intervalos de incerteza para o intervalo entre os percentis 2.5 e 97.5.**

O histograma, os variogramas e a krigagem foram efectuados em GeoMS. Para que os outputs do GeoMS fossem observados em Arcmap 10, foi necessário construir um programa em java que converte os ficheiros de saída do GeoMS em asciigrid. Os ficheiros asciigrid podem ser observados directamente no Arcmap, para isso foi utilizado um script em python de forma a construir as classes, correndo este sobre o ambiente do Arcmap 10.

#### <span id="page-26-0"></span>**3. Resultados e Discussão**

#### <span id="page-26-1"></span>**3.1. Distribuição espacial de Cu**

O Cu tem uma concentração média de 7,93 (mg/kg), com uma variância de 42,89. O valor mínimo registado é de 0,40 (mg/kg) e um máximo de 80,36.

O facto de o histograma resultante das 483 amostras ser assimétrico positivo, em que as amostras estão concentradas à esquerda no histograma (Fig. 4), levou a que fosse necessária a selecção cuidada dos percentis, com menor intervalo entre estes nos extremos da distribuição, de forma a capturar a variação aí existente, em particular no extremo superior.

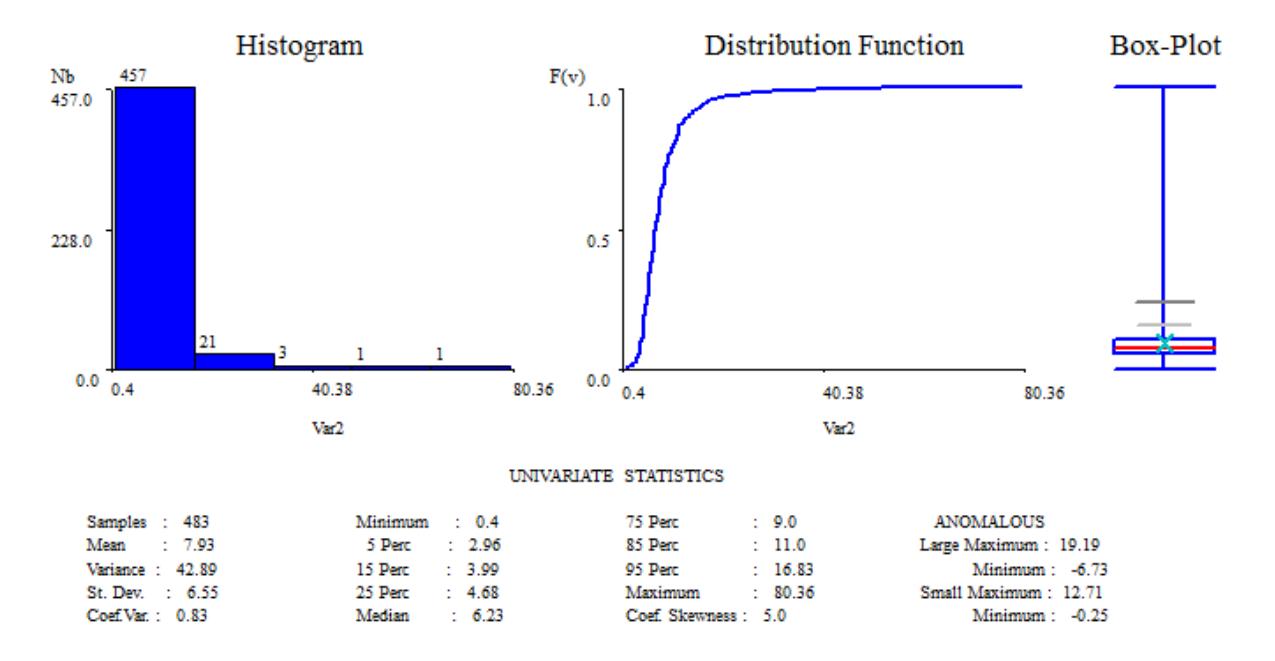

<span id="page-26-2"></span>**Figura 2- Análise Univariada da concentração de Cu nos biomonitores (mg/kg)**.

Na tabela 3, são apresentados os valores de corte para os 11 percentis.

<span id="page-27-1"></span>**Tabela 3- Valores dos Percentis (mg/kg).**

| <b>Percentil</b>                                                     |  |  | $\vert$ 0.10 $\vert$ 0.15 $\vert$ 0.20 $\vert$ 0.25 $\vert$ 0.50 $\vert$ 0.75 $\vert$ 0.80 $\vert$ |                                                                        | $\vert$ 0.85 | $\vert$ 0.90 | 0.95  | 0.975 |
|----------------------------------------------------------------------|--|--|----------------------------------------------------------------------------------------------------|------------------------------------------------------------------------|--------------|--------------|-------|-------|
| Valor de<br>corte                                                    |  |  |                                                                                                    | 3.530 4.000 4.150 4.700 6.230 9.000 10.120 11.000 13.000 16.820 23.950 |              |              |       |       |
| <b>Probabilidade</b> 0.101 0.151 0.201 0.251 0.499 0.731 0.799 0.839 |  |  |                                                                                                    |                                                                        |              | 0.892        | 0.948 | 0.973 |

Os variogramas direccionais foram modelados por um variograma esférico anisotrópico com uma amplitude de 140000 metros para o espaço (isótropo no espaço) e 7500 dias para o tempo, os parâmetros são apresentados na tabela 4. A figura 3, corresponde ao variograma ajustado no espaço para o percentil da mediana. Na figura 4 é apresentado o variograma ajustado no tempo na direcção (N/S) para o percentil da mediana.

<span id="page-27-2"></span>**Tabela 4- Parâmetros do modelo do variograma.**

| c0                 | 0.125  |
|--------------------|--------|
| c1                 | 0.125  |
| amplitude espacial | 140000 |
| amplitude temporal | 7500   |

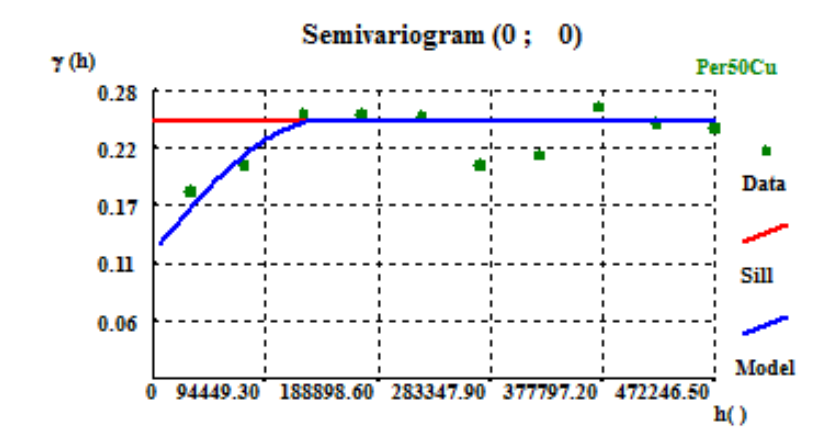

<span id="page-27-0"></span>**Figura 3- Variograma experimental e ajustado no espaço, para a mediana. O valor em abcissas representa a distância (em metros).**

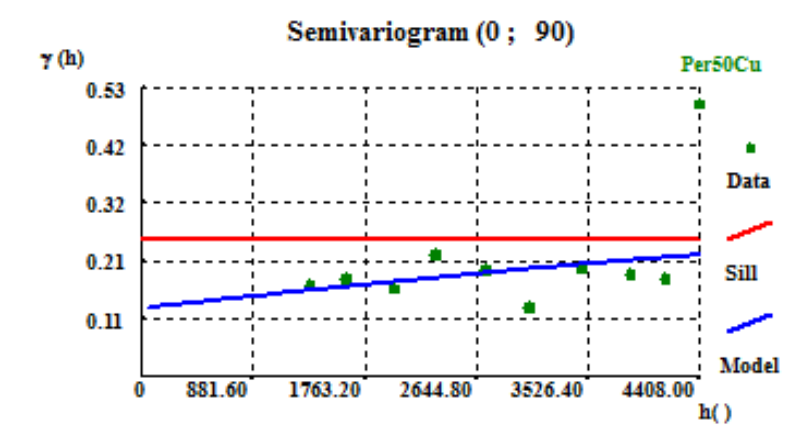

<span id="page-28-0"></span>**Figura 4- Variograma experimental e ajustado no tempo, para a mediana. O valor em abcissas representa o dia de amostragem.**

#### <span id="page-29-0"></span>**3.2. Mapas das concentrações médias de Cu**

Nas figuras 5.1, 5.2 e 5.3, são apresentados os mapas de interpolação espácio-temporal da concentração de Cu, em três datas, que correspondem às datas intermédias de cada uma das campanhas de amostragem (blocos 3, 15 e 25 na dimensão tempo). Os valores de Cu foram obtidos a partir das distribuições locais estimadas por krigagem espácio-temporal das krigagens das indicatrizes (ver equação 2.2.3). A quarta campanha (bloco 33), realizou-se apenas na zona centro e encontra-se representada na figura 5.4. Os dados obtidos por este método aparentam ser coerentes com dados publicados nos relatórios das respectivas campanhas.

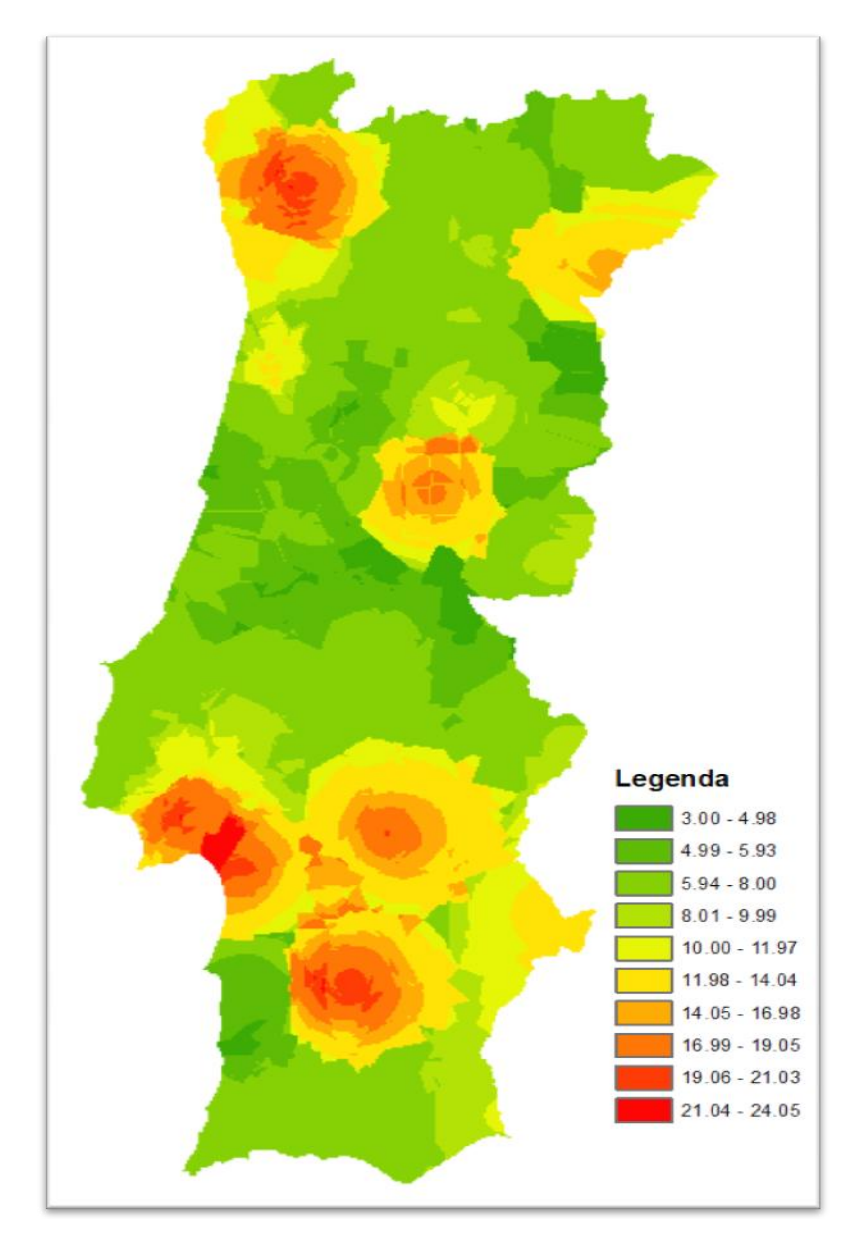

<span id="page-30-0"></span>**Figura 5.1- Valores de Cu obtidos por interpolação espácio-temporal, através da krigagem espáciotemporal da indicatriz para a primeira campanha.**

Se compararmos os resultados apresentados na figura 5.1 com os dados publicados em 1993, correspondente à primeira campanha (Sérgio *et al*., 1993) verificamos que os mesmos são coerentes. Os maiores valores são encontrados na zona do Douro Litoral e Minho, provavelmente pelo uso de fungicidas enriquecidos em cobre no tratamento de vinhas. São também encontrados valores elevados em áreas de minas (Fig. 21, em anexo II), e na área de Lisboa-Setúbal. Esta última pode ser devido ao facto da existência do Porto de Setúbal, onde se efectua o embarque do concentrado de cobre proveniente das minas alentejanas, e da indústria metalúrgica existente no

Barreiro e Seixal. A actividade industrial é apontada também como a principal causa para o aparecimento de valores elevados na área entre o Porto e Braga.

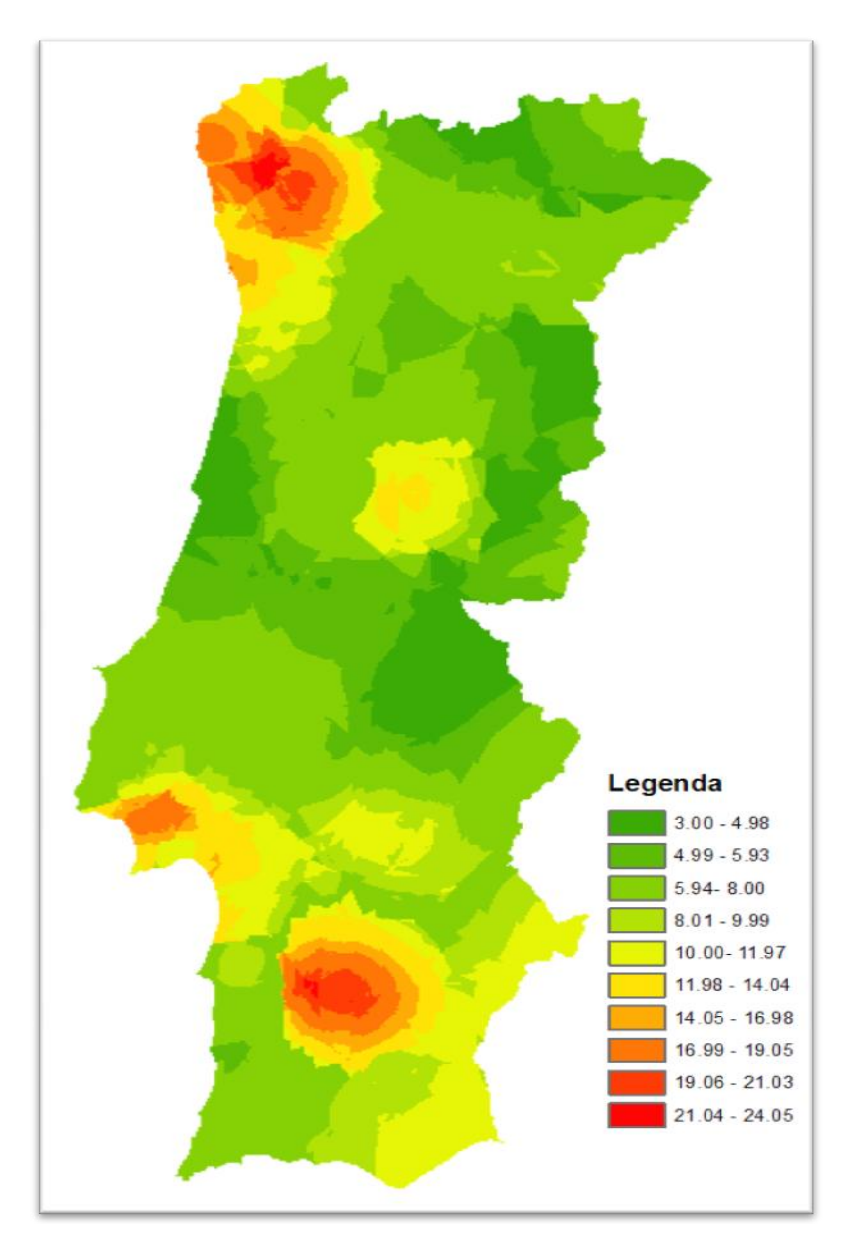

<span id="page-31-0"></span>**Figura 5.2- Valores de Cu obtidos por interpolação espácio-temporal, através da krigagem espáciotemporal da indicatriz para a segunda campanha.**

Comparando igualmente, a figura 5.2 com resultados publicados (Sérgio *et al*., 2000), referentes à segunda campanha, as áreas do Douro Litoral, Minho e Alentejo são as que apresentam valores mais elevados.

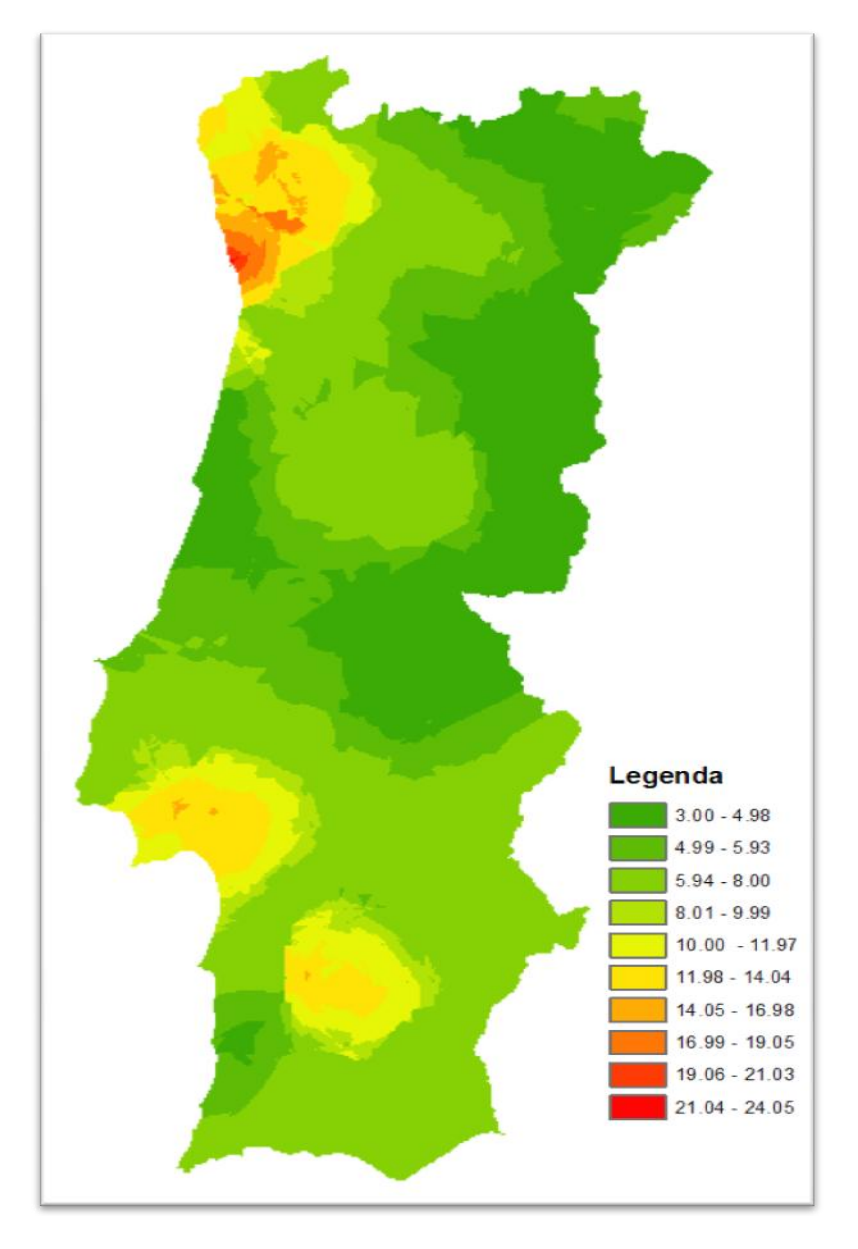

<span id="page-32-0"></span>**Figura 5.3- Valores de Cu obtidos por interpolação espácio-temporal, através da krigagem espáciotemporal da indicatriz para a terceira campanha.**

Embora se tenha notado uma diminuição geral, na figura 5.3, é visível a redução do Cu que pode ocorrer devido ao facto de terem sido tomadas medidas para reduzir o impacte ambiental nas minas, por exemplo, por acções desenvolvidas pela empresa pública EXMIN (Companhia de Indústria e Serviços Mineiros e Ambientais, SA), que tem o direito de concessão do programa de recuperação das áreas de mineração de Portugal desde 2001, data já abrangida pela terceira campanha.

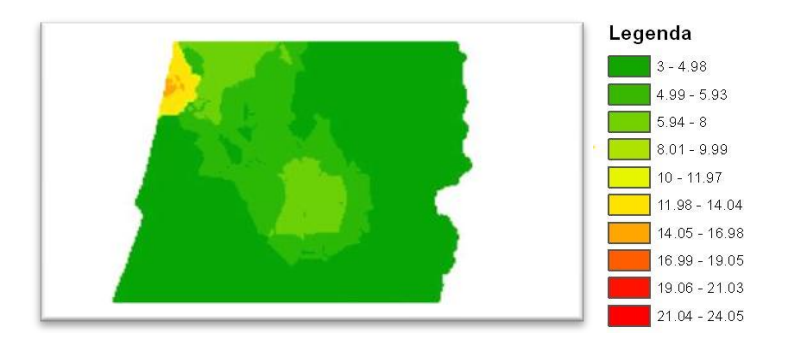

<span id="page-33-0"></span>**Figura 5.4- Valores de Cu obtidos por interpolação espácio-temporal, através da krigagem espáciotemporal da indicatrizpara a quarta campanha.**

Analisando figura a 5.4, verifica-se uma maior concentração de Cu na área de Estarreja, provavelmente devido à existência de uma actividade industrial mais intensa nessa área.

#### <span id="page-34-0"></span>**3.3. Incerteza de estimação**

As figuras 6.1, 6.2, 6.3 e 6.4 representam a incerteza da estimativa efectuada no ponto anterior. Conforme já foi referido nesta dissertação, os mapas relativos à incerteza da estimação (ver equação 2.2.4) podem ser obtidos depois de calculado o modelo da função de distribuição de probabilidade através da krigagem da indicatriz.

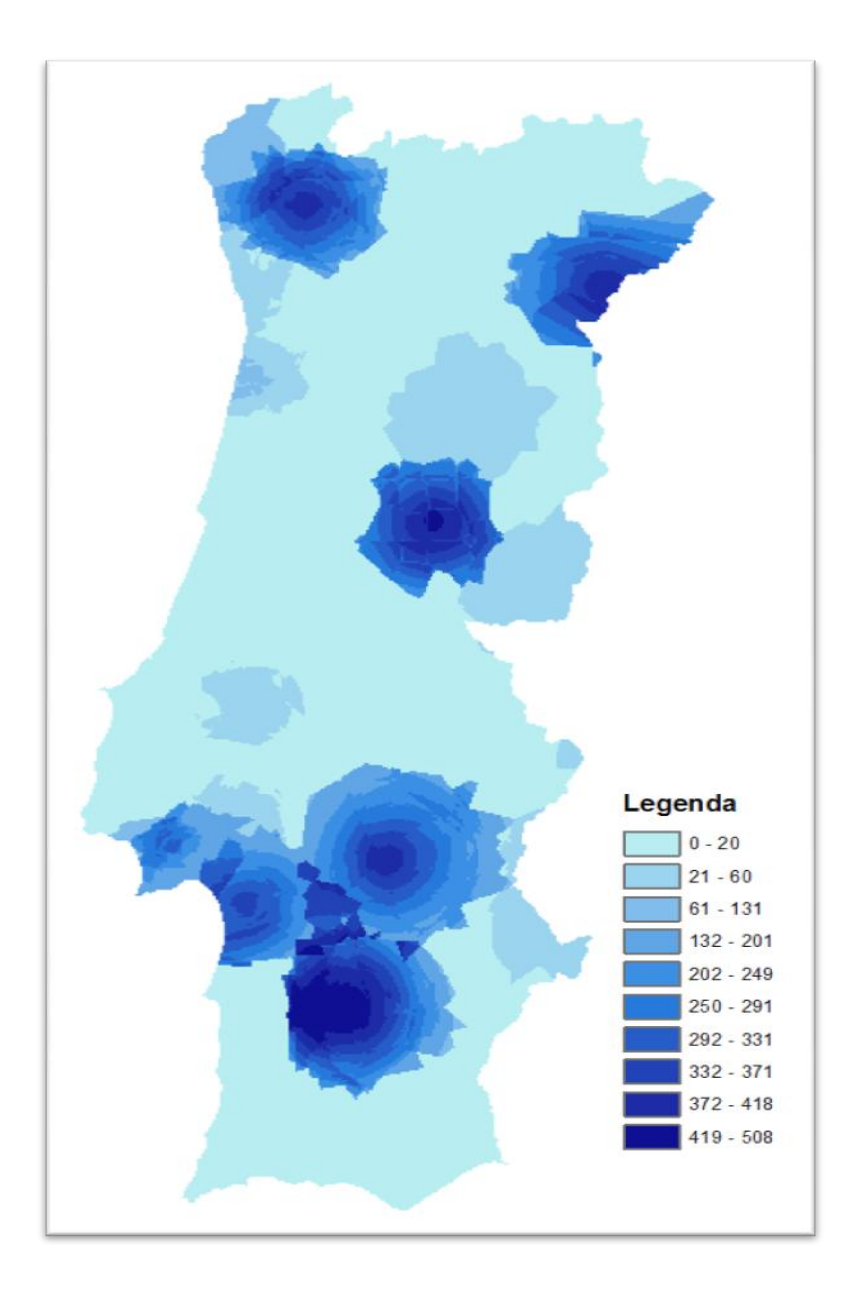

<span id="page-34-1"></span>**Figura 6.1- Incerteza da estimação dos valores de Cu para a primeira campanha.**

Os valores de incerteza da estimativa para a primeira campanha (Fig. 6.1) encontram-se mais elevados no Minho e Douro Litoral, na área de Lisboa-Setúbal, Alentejo, áreas de minas e também é possível observar alguma incerteza na zona envolvente à central termoeléctrica do Carregado.

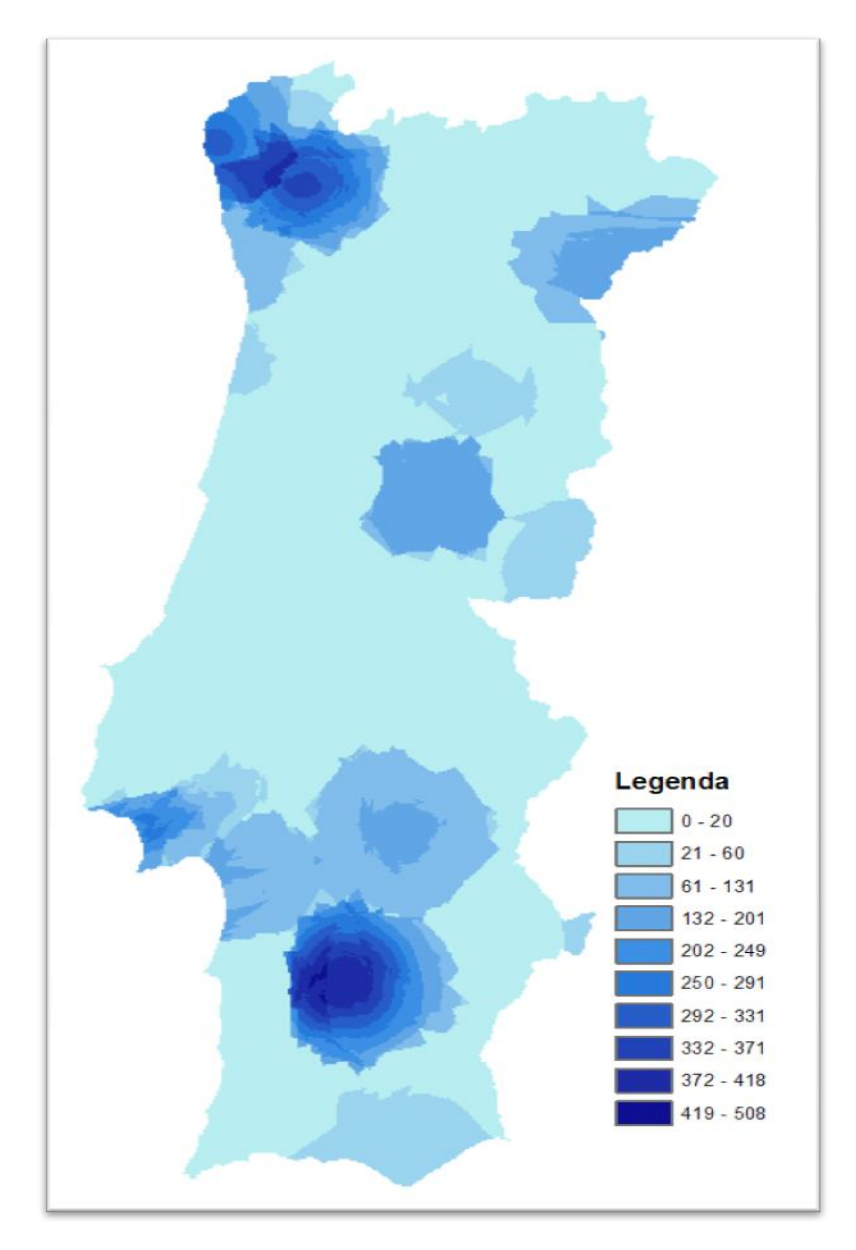

<span id="page-35-0"></span>**Figura 6.2- Incerteza da estimação dos valores de Cu para a segunda campanha.**

A incerteza da estimação referente à segunda campanha (Fig. 6.2) apresenta valores mais elevados no Douro Litoral, Minho e Alentejo.

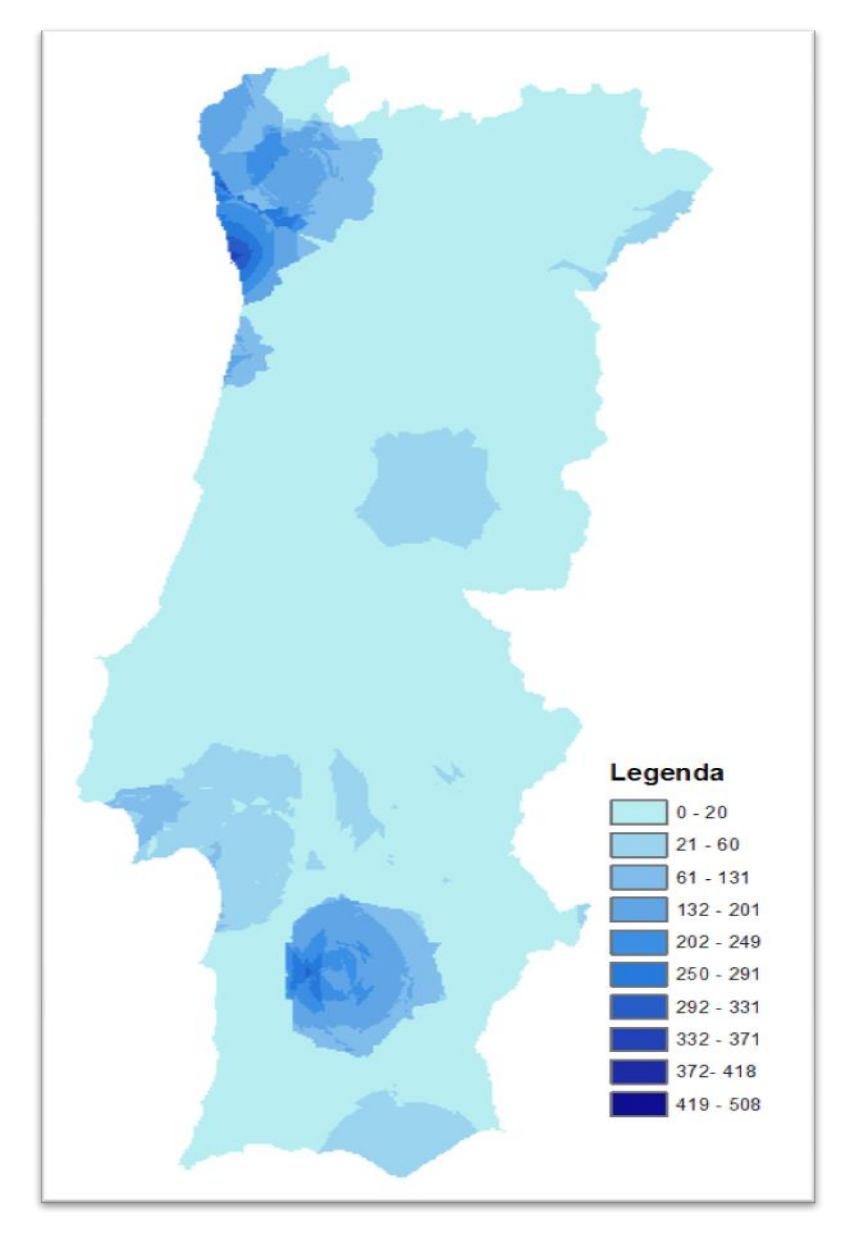

<span id="page-36-0"></span>**Figura 6.3- Incerteza da estimação dos valores de Cu para a terceira campanha.**

Na figura 5.3 foi observada uma redução dos valores de Cu. Do mesmo modo existe na terceira campanha uma redução da incerteza da estimação (Fig. 6.3). Ainda assim existe alguma incerteza relevante na estimação no Minho e Alentejo.

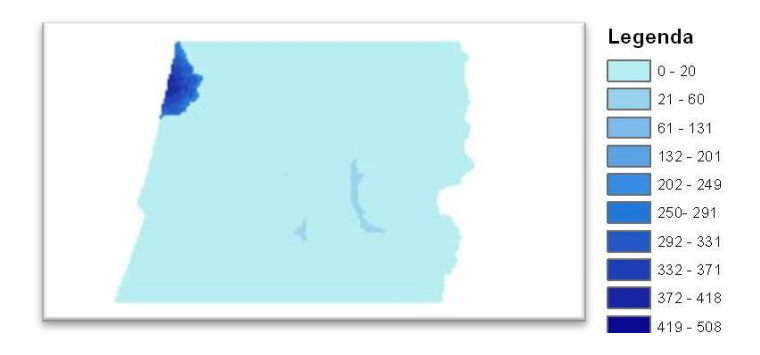

<span id="page-37-0"></span>**Figura 6.4- Incerteza da estimação dos valores de Cu para a quarta campanha.**

Na quarta campanha (Fig. 6.4) a incerteza da estimação existe na zona de Estarreja. Como tínhamos observado no ponto 3.2 é na referida zona que se encontram os valores mais elevados de Cu.

Como podemos verificar nas figuras 6.1, 6.2 e 6.3, os valores de maior incerteza correspondem ao local onde a concentração de Cu é mais elevada, conforme analisado no ponto 3.2. Isto resulta do facto da diferença de concentração entre dois pontos próximos ser muito grande, ou seja, a existência de locais com valores elevados de Cu próximo de locais com baixo valor, isto implica, uma variância maior.

#### <span id="page-38-0"></span>**3.4. Evolução temporal das concentrações de Cu**

Foram criadas seis classes como demonstrado no ponto 2.2, de forma a simplificar a análise da evolução espacial da concentração de Cu ao longo do tempo. Na figura 7a é apresentada a diferença dos valores médios das concentrações de Cu, estimada no ponto 3.2, entre a segunda e a primeira campanha. Nas figuras 7b e 7c efectua-se a análise da evolução espacial entre a segunda e a primeira campanha recorrendo aos intervalos de incerteza.

Na figura 7a observa-se que na região de Aveiro e Douro Litoral os valores diminuíram significativamente entre a primeira e a segunda campanha (blocos 15 e 3), em oposição à região de Sines, onde verificamos um aumento muito significativo, assim como na região do Algarve, Minho e ainda na zona centro.

Ao analisamos os resultados obtidos com as classes de incerteza medida pelo intervalo dos 50% dos valores centrais (Fig. 7b) podemos ver com mais detalhe o que verdadeiramente aconteceu ao longo do tempo constatando o que foi verificado na figura 7a. Na região de Sines obtemos os valores mais elevados, ou seja os valores das concentrações de Cu da segunda campanha estão todos acima do 3º quartil da primeira campanha (classe 6). Já na região de Aveiro, os valores das concentrações de Cu da segunda campanha estão todos abaixo do 1º quartil da primeira campanha (classe 1).

Observando a figura 7c, correspondente às classes com incerteza medida pelo intervalo dos 95% dos valores centrais vemos que os lugares onde tinha havido um grande aumento e onde tinham existido uma grande diminuição desapareceram, isto porque passamos de representar 50% dos valores para 95%, o intervalo de valores aumentou.

38

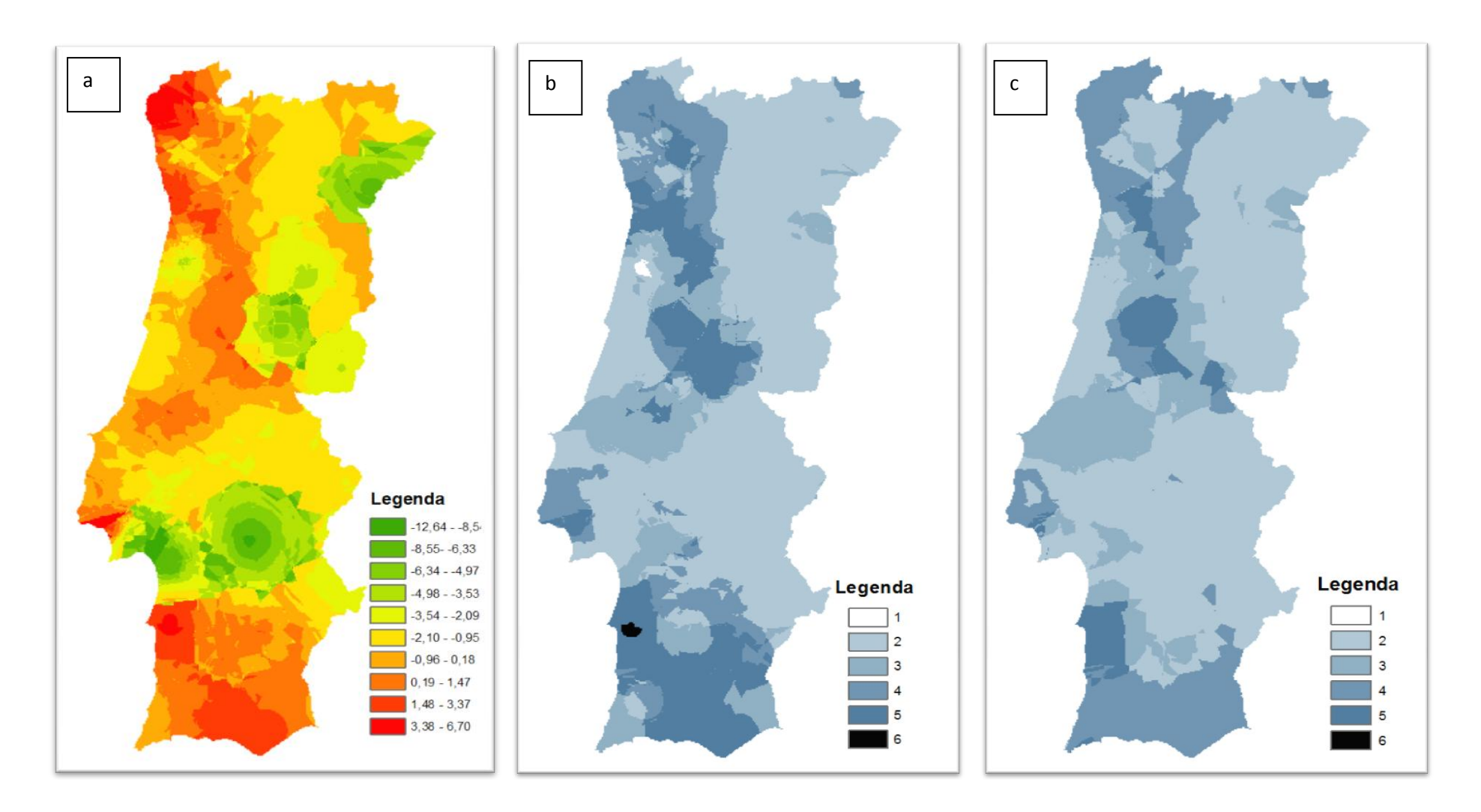

 **centrais entre a segunda e a primeira campanha; c: Classes com incerteza medida pelo intervalo dos 95% dos valores centrais entre a segunda e a primeira Figura 7- a: Diferença dos valores médios entre a segunda e a primeira campanha; b: Classes com incerteza medida pelo intervalo dos 50% dos valores campanha.**

Nas figuras 8a, 8b e 8c, compara-se a terceira campanha com a segunda, blocos (25 e 15). Na figura 8a é apresentada a diferença dos valores médios das concentrações de Cu estimada no ponto 3.2, nas figuras 8b e 8c efectuase a análise da evolução espacial recorrendo aos intervalos de incerteza.

Na figura 8a observa-se uma redução geral da diferença dos valores médios da concentração de Cu quando comparados com a figura 7a.

Ao observamos a figura 8b referente às classes com incerteza medida pelo intervalo dos 50% dos valores centrais é notável o aumento que ocorre na área de Trás-os-Montes, como exemplificado na tabela 2, em que a classe 5 indica que o percentil 75 da terceira campanha é maior que o percentil 75 da segunda campanha. O facto de se verificar este aumento poderá ter a ver com a construção da auto-estrada A24 que liga Vila Real a Chaves, cujo início de construção ocorre em 1995.

Na figura 8c embora as classes de incerteza sejam medidas pelo intervalo dos 95% dos valores centrais, também é possível observar um maior aumento dos valores de Cu da primeira campanha para a segunda na região de Trás-os-Montes, como observado na figura 8b.

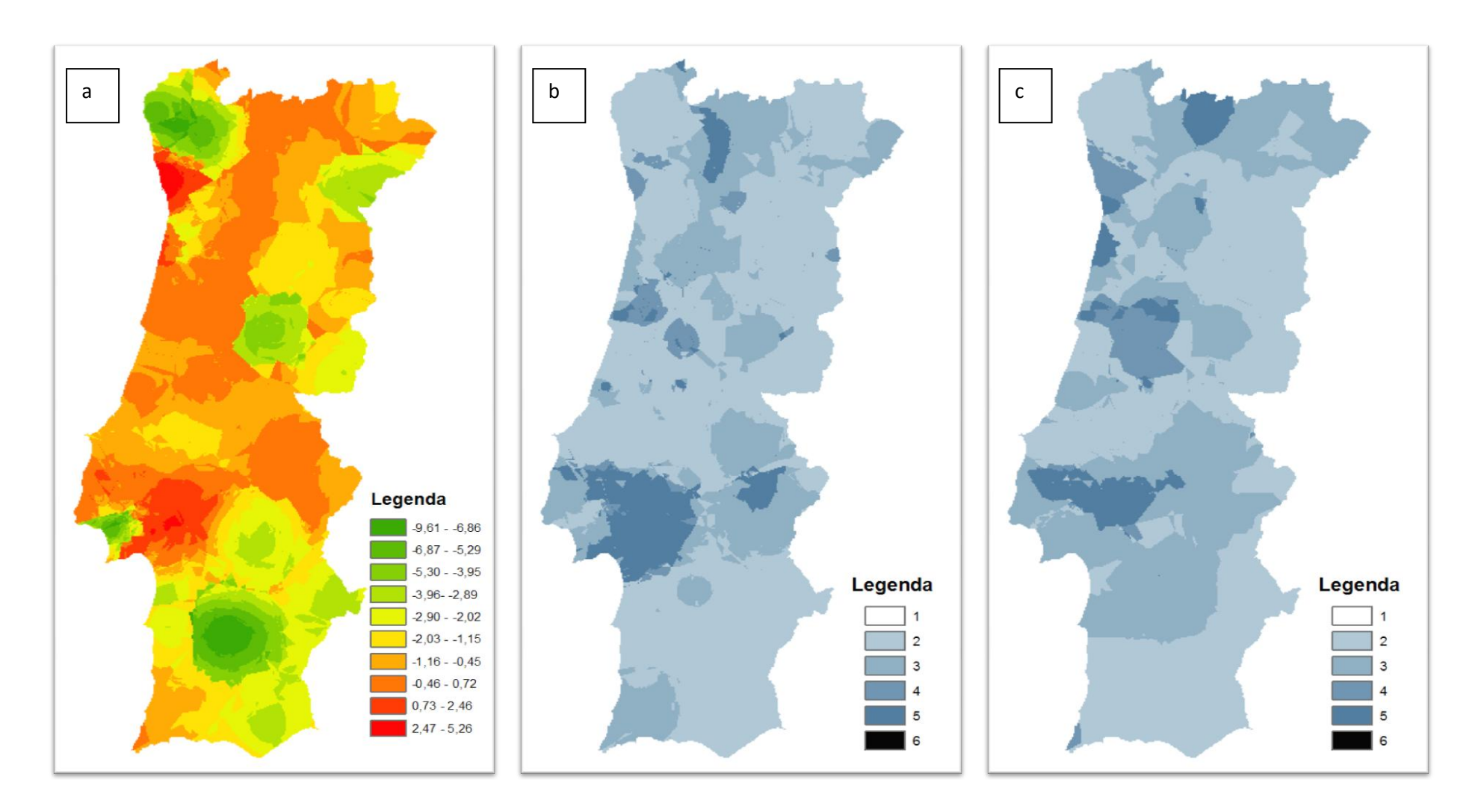

**Figura 8- a: Diferença dos valores médios entre a terceira e a segunda campanha; b: Classes com incerteza medida pelo intervalo dos 50% dos valores centrais entre a terceira e a segunda campanha; c: Classes com incerteza medida pelo intervalo dos 95% dos valores centrais entre a terceira e a segunda campanha.**

Finalmente comparando a quarta com a terceira campanha, (blocos 33 e 25), não parece existir diferenças significativas de Cu na zona centro, onde apenas se realizou a quarta campanha.

Na figura 9a observamos uma maior diferença dos valores médios das concentrações de Cu na zona de Estarreja, quando analisamos as classes com incerteza medidas pelo intervalo dos 50% dos valores centrais (Fig. 9b). Pelo intervalo dos 95% dos valores centrais (Fig. 9c), não parece existir diferenças significativas de Cu na zona centro.

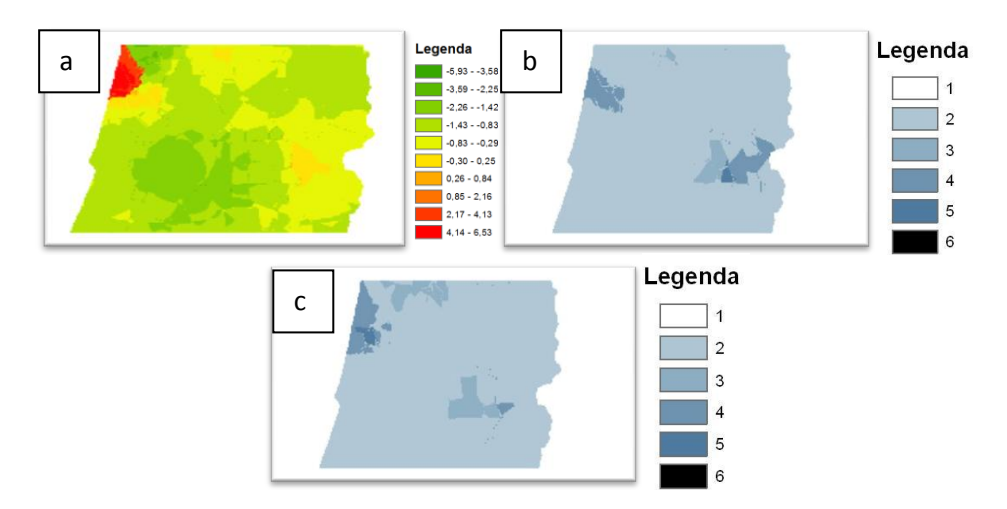

<span id="page-42-0"></span>**Figura 9- a: Diferença dos valores médios entre a quarta e a terceira campanha; b: Classes com incerteza medida pelo intervalo dos 50% dos valores centrais entre a quarta e a terceira campanha; c: Classes com incerteza medida pelo intervalo dos 95% dos valores centrais entre a quarta e a terceira campanha.**

## <span id="page-43-0"></span>**3.5. Vantagens da metodologia utilizada em relação a uma abordagem comum de krigagem normal**

O método da interpolação espácio-temporal por krigagem da indicatriz utilizado na presente dissertação apresentou vantagens em relação à krigagem normal. Permite efectuar estimativas das funções de distribuição de probabilidades locais, sendo um bom método quando os histogramas apresentam grande assimetria, e também para avaliar a incerteza. A determinação da incerteza da estimação, obtida através do modelo de distribuição de probabilidade, é uma ferramenta extremamente importante para a gestão ambiental.

Através da krigagem da indicatriz é possível também obter a probabilidade de o valor num dado ponto exceder ou ser menor que o valor de corte (indicador), como observado nesta dissertação.

Os mapas de concentração de Cu obtidos por krigagem espácio-temporal da indicatriz reflectem não só a variação espacial, mas também a integração temporal, obtida pela modelação dos variogramas nessa dimensão, o que é de grande importância na boa interpretação ambiental da contaminação observada por aquele elemento. Por outro lado, a quantificação e representação da variância de estimação permite a identificação das regiões em que existe mais rápidas alterações no espaço-tempo, ainda que não corresponda a áreas de contaminação mais elevada em termos absolutos. São, portanto, áreas que deverão ser alvo de maior atenção em relação a alterações futuras dos padrões de contaminação. Finalmente, o indicador em classes dos níveis de variação nos valores de contaminação de Cu é uma ferramenta simples para a análise espacial das variações ao longo do tempo, podendo servir de indicador de risco para a evolução da contaminação atmosférica de Cu em Portugal.

## <span id="page-44-0"></span>**4. Conclusão**

Este estudo demonstrou como a krigagem da indicatriz pode ser útil para calcular as funções das distribuições de probabilidade locais de um conjunto de dados. Os resultados obtidos são coerentes com os publicados anteriormente sem Krigagem da indicatriz. A krigagem da indicatriz apresenta a vantagem de permite ainda criar mapas de incerteza como foi demonstrado.

O método de interpolação espácio-temporal, através da krigagem da indicatriz, provou ser um método com bons resultados, pois permite conhecer a evolução temporal mais pormenorizada. Através desta metodologia foi possível a representação da evolução espácio-temporal da contaminação atmosférica de Cu em Portugal nos últimos 20 anos, dos níveis de variação no espaço-tempo e a criação de um indicador de risco para a evolução temporal da deposição atmosférica de Cu. A evolução observada é coerente com a realidade do país ao longo do tempo, em termos de aparecimento ou atenuação de focos de contaminação. A abordagem adoptada neste trabalho é extremamente importante para detectar fontes de poluição local. Como referiu Thöni *et al*., a grande vantagem do uso da análise espácio-temporal é monitorizar tendências temporais, a fim de tomar decisões que contribuam para reduzir a concentração de metais pesados na atmosfera.

#### <span id="page-45-0"></span>**5. Bibliografia**

- Aboal, J.R., Fernández, J.A., Boquete, T., & Carballeira, A., 2010. Is it possible to estimate atmospheric deposition of heavy metals by analysis of terrestrial mosses?. *Science of The Total Environment*, 408(24): 6291.
- Allowey, B.J. 1990. *Copper, Heavy metals in soils*, ed. B.J. Allowey, Blackie Academic and Professional, Glasgow, p. 151-174.
- Boquete, M.T., Fernández, J.A., Aboal, J.R., Carballeira, A., 2011. Analysis of temporal variability in the concentrations of some elements in the terrestrial moss *Pseudoscleropodium purum*. *Environmental and Experimental Botany*, ISSN: 0098-8472, Volume 72, Issue 2, September 2011, p. 210-217.
- Brewer, G.J., 2010. Copper toxicity in the general population. *Clinical Neurophysiology*, 121(4): 459-60.
- Cartoteca Digital (2011). TV Ciência. Obtido em 30 de Agosto de 2011. Cartoteca Digital:http://www.tvciencia.pt/cat/pagcat/vcat01.asp?tip\_pesq=99&campo=TIT1 CAT&str=Carta%20Mineira%20de%20Portugal.
- Faus-Kessler, T., Dietl, C., Tritschler, J. & Peichl, L., 2001. Correlation patterns of metals in the epiphytic moss Hypnum cupressiforme in Bavaria*. Atmospheric Environment*, 35, p. 427-439.
- Fernadez, J.A., Ederra, A., Núñez, E., Martínez-Abaigar, J., Infante, M., Heras, P., Elías, M.J., Mazimpaka, V. & carballeira, A., 2002. Biomonitoring of metal deposition in northern Spain by moss analysis. *The Science of the Total Environment*, 300, p. 115-127.
- Figueira, R., Sérgio, C., and Sousa, A.J., 2002. Distribution of trace metals in moss biomonitors and assessment of contamination sources in Portugal. *Environmental Pollution*, 118(1): 153-163.
- Gu Q., Lin, R.L., 2010. Heavy metals zinc, cadmium, anda copper pulmonary sensory neurons via direct activation of TRPA1. *Journal of Applied Physiology*. 108(4): 891-7.
- [Harmens](http://www.ncbi.nlm.nih.gov/pubmed?term=%22Harmens%20H%22%5BAuthor%5D), [H](http://www.ncbi.nlm.nih.gov/pubmed?term=%22Harmens%20H%22%5BAuthor%5D)., [Norris](http://www.ncbi.nlm.nih.gov/pubmed?term=%22Norris%20DA%22%5BAuthor%5D)[,](http://www.ncbi.nlm.nih.gov/pubmed?term=%22Norris%20DA%22%5BAuthor%5D) [D.A](http://www.ncbi.nlm.nih.gov/pubmed?term=%22Norris%20DA%22%5BAuthor%5D).[,](http://www.ncbi.nlm.nih.gov/pubmed?term=%22Steinnes%20E%22%5BAuthor%5D) [Steinnes](http://www.ncbi.nlm.nih.gov/pubmed?term=%22Steinnes%20E%22%5BAuthor%5D)[,](http://www.ncbi.nlm.nih.gov/pubmed?term=%22Steinnes%20E%22%5BAuthor%5D) [E](http://www.ncbi.nlm.nih.gov/pubmed?term=%22Steinnes%20E%22%5BAuthor%5D).[,](http://www.ncbi.nlm.nih.gov/pubmed?term=%22Kubin%20E%22%5BAuthor%5D) [Kubin](http://www.ncbi.nlm.nih.gov/pubmed?term=%22Kubin%20E%22%5BAuthor%5D)[,](http://www.ncbi.nlm.nih.gov/pubmed?term=%22Kubin%20E%22%5BAuthor%5D) [E](http://www.ncbi.nlm.nih.gov/pubmed?term=%22Kubin%20E%22%5BAuthor%5D).[,](http://www.ncbi.nlm.nih.gov/pubmed?term=%22Piispanen%20J%22%5BAuthor%5D) [Piispanen](http://www.ncbi.nlm.nih.gov/pubmed?term=%22Piispanen%20J%22%5BAuthor%5D)[,](http://www.ncbi.nlm.nih.gov/pubmed?term=%22Piispanen%20J%22%5BAuthor%5D) [J](http://www.ncbi.nlm.nih.gov/pubmed?term=%22Piispanen%20J%22%5BAuthor%5D).[,](http://www.ncbi.nlm.nih.gov/pubmed?term=%22Alber%20R%22%5BAuthor%5D) [Alber](http://www.ncbi.nlm.nih.gov/pubmed?term=%22Alber%20R%22%5BAuthor%5D)[,](http://www.ncbi.nlm.nih.gov/pubmed?term=%22Alber%20R%22%5BAuthor%5D) [R](http://www.ncbi.nlm.nih.gov/pubmed?term=%22Alber%20R%22%5BAuthor%5D).[,](http://www.ncbi.nlm.nih.gov/pubmed?term=%22Aleksiayenak%20Y%22%5BAuthor%5D) [Aleksiayenak](http://www.ncbi.nlm.nih.gov/pubmed?term=%22Aleksiayenak%20Y%22%5BAuthor%5D)[,](http://www.ncbi.nlm.nih.gov/pubmed?term=%22Aleksiayenak%20Y%22%5BAuthor%5D) [Y](http://www.ncbi.nlm.nih.gov/pubmed?term=%22Aleksiayenak%20Y%22%5BAuthor%5D).[,](http://www.ncbi.nlm.nih.gov/pubmed?term=%22Blum%20O%22%5BAuthor%5D) [Blum](http://www.ncbi.nlm.nih.gov/pubmed?term=%22Blum%20O%22%5BAuthor%5D), [O](http://www.ncbi.nlm.nih.gov/pubmed?term=%22Blum%20O%22%5BAuthor%5D)., [Coşkun](http://www.ncbi.nlm.nih.gov/pubmed?term=%22Co%C5%9Fkun%20M%22%5BAuthor%5D), [M](http://www.ncbi.nlm.nih.gov/pubmed?term=%22Co%C5%9Fkun%20M%22%5BAuthor%5D).[,](http://www.ncbi.nlm.nih.gov/pubmed?term=%22Dam%20M%22%5BAuthor%5D) [Dam](http://www.ncbi.nlm.nih.gov/pubmed?term=%22Dam%20M%22%5BAuthor%5D), [M](http://www.ncbi.nlm.nih.gov/pubmed?term=%22Dam%20M%22%5BAuthor%5D).[,](http://www.ncbi.nlm.nih.gov/pubmed?term=%22De%20Temmerman%20L%22%5BAuthor%5D) [Temmerman](http://www.ncbi.nlm.nih.gov/pubmed?term=%22De%20Temmerman%20L%22%5BAuthor%5D), [L](http://www.ncbi.nlm.nih.gov/pubmed?term=%22De%20Temmerman%20L%22%5BAuthor%5D).[,](http://www.ncbi.nlm.nih.gov/pubmed?term=%22Fern%C3%A1ndez%20JA%22%5BAuthor%5D) [Fernández](http://www.ncbi.nlm.nih.gov/pubmed?term=%22Fern%C3%A1ndez%20JA%22%5BAuthor%5D)[,](http://www.ncbi.nlm.nih.gov/pubmed?term=%22Fern%C3%A1ndez%20JA%22%5BAuthor%5D) [J.A](http://www.ncbi.nlm.nih.gov/pubmed?term=%22Fern%C3%A1ndez%20JA%22%5BAuthor%5D).[,](http://www.ncbi.nlm.nih.gov/pubmed?term=%22Frolova%20M%22%5BAuthor%5D) [Frolova](http://www.ncbi.nlm.nih.gov/pubmed?term=%22Frolova%20M%22%5BAuthor%5D)[,](http://www.ncbi.nlm.nih.gov/pubmed?term=%22Frolova%20M%22%5BAuthor%5D) [M](http://www.ncbi.nlm.nih.gov/pubmed?term=%22Frolova%20M%22%5BAuthor%5D).[,](http://www.ncbi.nlm.nih.gov/pubmed?term=%22Frontasyeva%20M%22%5BAuthor%5D) [Frontasyeva](http://www.ncbi.nlm.nih.gov/pubmed?term=%22Frontasyeva%20M%22%5BAuthor%5D)[,](http://www.ncbi.nlm.nih.gov/pubmed?term=%22Frontasyeva%20M%22%5BAuthor%5D) [M](http://www.ncbi.nlm.nih.gov/pubmed?term=%22Frontasyeva%20M%22%5BAuthor%5D).[,](http://www.ncbi.nlm.nih.gov/pubmed?term=%22Gonz%C3%A1lez-Miqueo%20L%22%5BAuthor%5D) [González-Miqueo](http://www.ncbi.nlm.nih.gov/pubmed?term=%22Gonz%C3%A1lez-Miqueo%20L%22%5BAuthor%5D)[,](http://www.ncbi.nlm.nih.gov/pubmed?term=%22Gonz%C3%A1lez-Miqueo%20L%22%5BAuthor%5D) [L](http://www.ncbi.nlm.nih.gov/pubmed?term=%22Gonz%C3%A1lez-Miqueo%20L%22%5BAuthor%5D).[,](http://www.ncbi.nlm.nih.gov/pubmed?term=%22Grodzi%C5%84ska%20K%22%5BAuthor%5D) [Grodzińska](http://www.ncbi.nlm.nih.gov/pubmed?term=%22Grodzi%C5%84ska%20K%22%5BAuthor%5D)[,](http://www.ncbi.nlm.nih.gov/pubmed?term=%22Grodzi%C5%84ska%20K%22%5BAuthor%5D) [K](http://www.ncbi.nlm.nih.gov/pubmed?term=%22Grodzi%C5%84ska%20K%22%5BAuthor%5D).[,](http://www.ncbi.nlm.nih.gov/pubmed?term=%22Jeran%20Z%22%5BAuthor%5D) [Jeran](http://www.ncbi.nlm.nih.gov/pubmed?term=%22Jeran%20Z%22%5BAuthor%5D)[,](http://www.ncbi.nlm.nih.gov/pubmed?term=%22Jeran%20Z%22%5BAuthor%5D) [Z](http://www.ncbi.nlm.nih.gov/pubmed?term=%22Jeran%20Z%22%5BAuthor%5D).[,](http://www.ncbi.nlm.nih.gov/pubmed?term=%22Korzekwa%20S%22%5BAuthor%5D) [Korzekwa](http://www.ncbi.nlm.nih.gov/pubmed?term=%22Korzekwa%20S%22%5BAuthor%5D)[,](http://www.ncbi.nlm.nih.gov/pubmed?term=%22Korzekwa%20S%22%5BAuthor%5D) [S](http://www.ncbi.nlm.nih.gov/pubmed?term=%22Korzekwa%20S%22%5BAuthor%5D).[,](http://www.ncbi.nlm.nih.gov/pubmed?term=%22Krmar%20M%22%5BAuthor%5D) [Krmar](http://www.ncbi.nlm.nih.gov/pubmed?term=%22Krmar%20M%22%5BAuthor%5D), [M](http://www.ncbi.nlm.nih.gov/pubmed?term=%22Krmar%20M%22%5BAuthor%5D)., [Kvietkus](http://www.ncbi.nlm.nih.gov/pubmed?term=%22Kvietkus%20K%22%5BAuthor%5D)[,](http://www.ncbi.nlm.nih.gov/pubmed?term=%22Kvietkus%20K%22%5BAuthor%5D) [K](http://www.ncbi.nlm.nih.gov/pubmed?term=%22Kvietkus%20K%22%5BAuthor%5D).[,](http://www.ncbi.nlm.nih.gov/pubmed?term=%22Leblond%20S%22%5BAuthor%5D) [Leblond](http://www.ncbi.nlm.nih.gov/pubmed?term=%22Leblond%20S%22%5BAuthor%5D)[,](http://www.ncbi.nlm.nih.gov/pubmed?term=%22Leblond%20S%22%5BAuthor%5D) [S](http://www.ncbi.nlm.nih.gov/pubmed?term=%22Leblond%20S%22%5BAuthor%5D).[,](http://www.ncbi.nlm.nih.gov/pubmed?term=%22Liiv%20S%22%5BAuthor%5D) [Liiv](http://www.ncbi.nlm.nih.gov/pubmed?term=%22Liiv%20S%22%5BAuthor%5D)[,](http://www.ncbi.nlm.nih.gov/pubmed?term=%22Liiv%20S%22%5BAuthor%5D) [S](http://www.ncbi.nlm.nih.gov/pubmed?term=%22Liiv%20S%22%5BAuthor%5D).[,](http://www.ncbi.nlm.nih.gov/pubmed?term=%22Magn%C3%BAsson%20SH%22%5BAuthor%5D) [Magnússon](http://www.ncbi.nlm.nih.gov/pubmed?term=%22Magn%C3%BAsson%20SH%22%5BAuthor%5D)[,](http://www.ncbi.nlm.nih.gov/pubmed?term=%22Magn%C3%BAsson%20SH%22%5BAuthor%5D) [S.H](http://www.ncbi.nlm.nih.gov/pubmed?term=%22Magn%C3%BAsson%20SH%22%5BAuthor%5D).[,](http://www.ncbi.nlm.nih.gov/pubmed?term=%22Mankovsk%C3%A1%20B%22%5BAuthor%5D) [Mankovská](http://www.ncbi.nlm.nih.gov/pubmed?term=%22Mankovsk%C3%A1%20B%22%5BAuthor%5D)[,](http://www.ncbi.nlm.nih.gov/pubmed?term=%22Mankovsk%C3%A1%20B%22%5BAuthor%5D) [B](http://www.ncbi.nlm.nih.gov/pubmed?term=%22Mankovsk%C3%A1%20B%22%5BAuthor%5D).[,](http://www.ncbi.nlm.nih.gov/pubmed?term=%22Pesch%20R%22%5BAuthor%5D) [Pesch](http://www.ncbi.nlm.nih.gov/pubmed?term=%22Pesch%20R%22%5BAuthor%5D)[,](http://www.ncbi.nlm.nih.gov/pubmed?term=%22Pesch%20R%22%5BAuthor%5D) [R](http://www.ncbi.nlm.nih.gov/pubmed?term=%22Pesch%20R%22%5BAuthor%5D).[,](http://www.ncbi.nlm.nih.gov/pubmed?term=%22R%C3%BChling%20A%22%5BAuthor%5D) [Rühling](http://www.ncbi.nlm.nih.gov/pubmed?term=%22R%C3%BChling%20A%22%5BAuthor%5D), [A](http://www.ncbi.nlm.nih.gov/pubmed?term=%22R%C3%BChling%20A%22%5BAuthor%5D)., [Santamaria](http://www.ncbi.nlm.nih.gov/pubmed?term=%22Santamaria%20JM%22%5BAuthor%5D), [J.M](http://www.ncbi.nlm.nih.gov/pubmed?term=%22Santamaria%20JM%22%5BAuthor%5D)., [Schröde,r](http://www.ncbi.nlm.nih.gov/pubmed?term=%22Schr%C3%B6der%20W%22%5BAuthor%5D) [W](http://www.ncbi.nlm.nih.gov/pubmed?term=%22Schr%C3%B6der%20W%22%5BAuthor%5D).[,](http://www.ncbi.nlm.nih.gov/pubmed?term=%22Spiric%20Z%22%5BAuthor%5D) [Spiric](http://www.ncbi.nlm.nih.gov/pubmed?term=%22Spiric%20Z%22%5BAuthor%5D)[,](http://www.ncbi.nlm.nih.gov/pubmed?term=%22Spiric%20Z%22%5BAuthor%5D) [Z](http://www.ncbi.nlm.nih.gov/pubmed?term=%22Spiric%20Z%22%5BAuthor%5D).[,](http://www.ncbi.nlm.nih.gov/pubmed?term=%22Suchara%20I%22%5BAuthor%5D) [Suchara](http://www.ncbi.nlm.nih.gov/pubmed?term=%22Suchara%20I%22%5BAuthor%5D), [I](http://www.ncbi.nlm.nih.gov/pubmed?term=%22Suchara%20I%22%5BAuthor%5D).[,](http://www.ncbi.nlm.nih.gov/pubmed?term=%22Th%C3%B6ni%20L%22%5BAuthor%5D) [Thöni](http://www.ncbi.nlm.nih.gov/pubmed?term=%22Th%C3%B6ni%20L%22%5BAuthor%5D), [L](http://www.ncbi.nlm.nih.gov/pubmed?term=%22Th%C3%B6ni%20L%22%5BAuthor%5D).[,](http://www.ncbi.nlm.nih.gov/pubmed?term=%22Urumov%20V%22%5BAuthor%5D) [Urumov](http://www.ncbi.nlm.nih.gov/pubmed?term=%22Urumov%20V%22%5BAuthor%5D), [V](http://www.ncbi.nlm.nih.gov/pubmed?term=%22Urumov%20V%22%5BAuthor%5D)., [Yurukova](http://www.ncbi.nlm.nih.gov/pubmed?term=%22Yurukova%20L%22%5BAuthor%5D), [L](http://www.ncbi.nlm.nih.gov/pubmed?term=%22Yurukova%20L%22%5BAuthor%5D).[,](http://www.ncbi.nlm.nih.gov/pubmed?term=%22Zechmeister%20HG%22%5BAuthor%5D) [Zechmeister](http://www.ncbi.nlm.nih.gov/pubmed?term=%22Zechmeister%20HG%22%5BAuthor%5D)[,](http://www.ncbi.nlm.nih.gov/pubmed?term=%22Zechmeister%20HG%22%5BAuthor%5D) [H.G.](http://www.ncbi.nlm.nih.gov/pubmed?term=%22Zechmeister%20HG%22%5BAuthor%5D), 2010. Mosses as biomonitors of atmospheric heavy metal deposition: spatial patterns and temporal trends in Europe. *Environmental Pollution* .158(10): 3144-56.
- Hawksworth, D.L, Kalin, M.T., 1995. Arroyo Magnitude and distribution of biodiversity. *Global biodiversity assessment.* V.H. Heywood: Cambridge University Press, Cambridge, U.K., p.107-191.
- Holy, M., Pesch, R., Schröder, W., Harmens, H., Ilyin, I., Alber, R., Aleksiayenak, Y., Blum, O., Coşkun, M., Dam, M., Temmerman, L., Fedorets, N., Figueira, R., Frolova, M., Frontasyeva, M., Goltsova, N., Gonzalez, L., Miqueo, K., Grodzińska, Z., Jeran, S., Korzekwa, M., Krmar, E., Kubin, K,. Kvietkus, M., Larsen, S., Leblond, S., Liiv, S., Magnússon, B., Maňkovská, R., Mocanu, J., Piispanen, Å., Rühling, J., Santamaria, E., Steinnes, I., Suchara, L., Thöni, G, Turcsányi, V., Urumov, B., Wolterbeek, L,. Yurukova, & Zechmeister, H.G., 2010. First thorough identification of factors associated with Cd, Hg and Pb concentrations in mosses sampled in the European Surveys 1990, 1995, 2000 and 2005. *Journal Atmospheric Chemistry*. 63(2): 109-124.
- Kampa, M., Castanas, E., Human health effects of air pollution. *Environmental Pollution*, Volume 151, Issue 2, January 2008, p. 362-367.
- Matos, J.X., Martins, M.P., 2006.Reabilitação ambiental das áreas mineiras do sector português da faixa Piritosa Ibérica: estado da arte e prespectivas futuras. *Boletín Geológico y Minero*, 117 (2): 289-30.
- Otvos, E., Pázmándi, Tuba, Z., 2003.First national survey of atmospheric heavy metal deposition in Hungary by the analysis of mosses. *The Science of the Total Environment*, 309, p. 151-160.
- Rühling, A., Steinnes, E., Berg, T., 1996. Atmospheric heavy metal deposition in Northern Europe 1995. *Nordic Council of Ministers, editor. Report Nord*. 1996:46.
- Schröder, W., & Pesch, R., 2009. Long-term monitoring of the metal accumulation in forests measured by use of the moss technique. *European Journal of Forest Research*. 129(3): 475-488.
- Sérgio, C., Sim-Sim, M., and Figueira, R., 2005. Deposição atmosférica de metais pesados medida por biomonitores em Portugal. Relatório final 2005. POCTI/35618/CTA/2000.
- Sérgio, C., Sim-Sim, M., and Figueira, R., 2000. Monitorização da deposição de metais pesados em Portugal, baseada em espécies de briófitos. Calibração e modelação. Programa específico para o Ambiente DGA (PEAM/AMA/605/95).
- Sérgio, C., Sim-Sim, M., and Figueira, R.,1993. Quantificação da deposição de metais pesados em Portugal através da análise de briófitos. Direcção Geral da Qualidade do Ambiente, Lisboa.
- Soares, A., 2006. Geoestatística para as Ciências da Terra e do Ambiente, Colecção Ensino da Ciência e da Tecnologia. 2ª Edição. Lisboa: IST Press.
- Steinnes, E., Rühling, A., Lippo, H., Mäkinen, A., 1997. Reference material for large-sacle metal deposition surveys. *Accreditation Quality Assurance*. 2, p. 243-249.

Thöni, L., Yurukova, L., Bergamini, A., Ilyin, I., & Matthaei, D., 2011. Temporal trends and spatial patterns of heavy metal concentrations in mosses in Bulgaria and Switzerland: 1990-2005. *Atmospheric Environment*. 45(11): 1899.

<span id="page-49-0"></span>**Anexos**

<span id="page-50-0"></span>**Anexo I**

<span id="page-51-0"></span>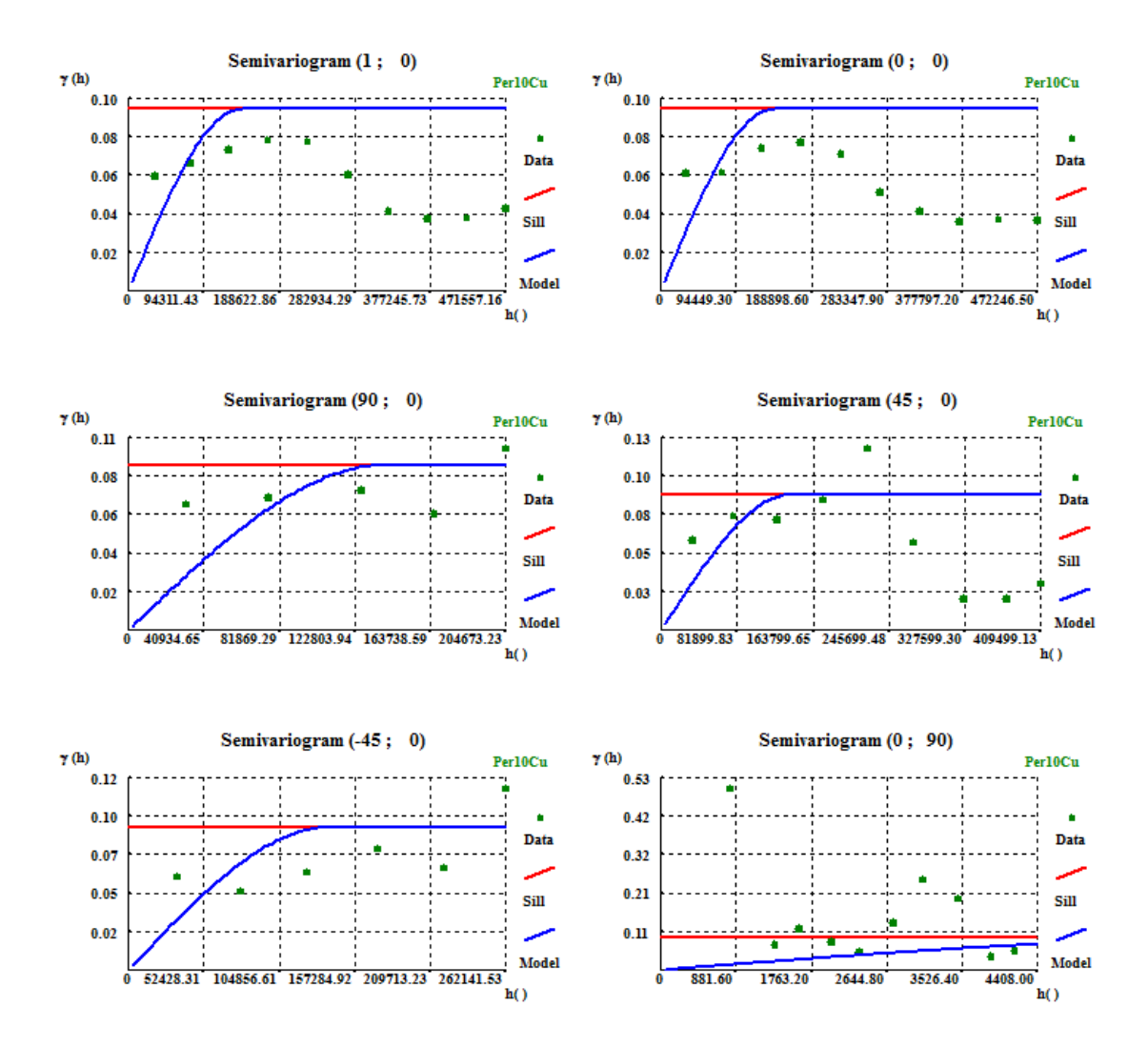

<span id="page-51-1"></span>**Figura 10- Variogramas experimentais ajustados no espaço e no tempo, para o percentil 10.**

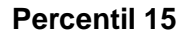

<span id="page-52-0"></span>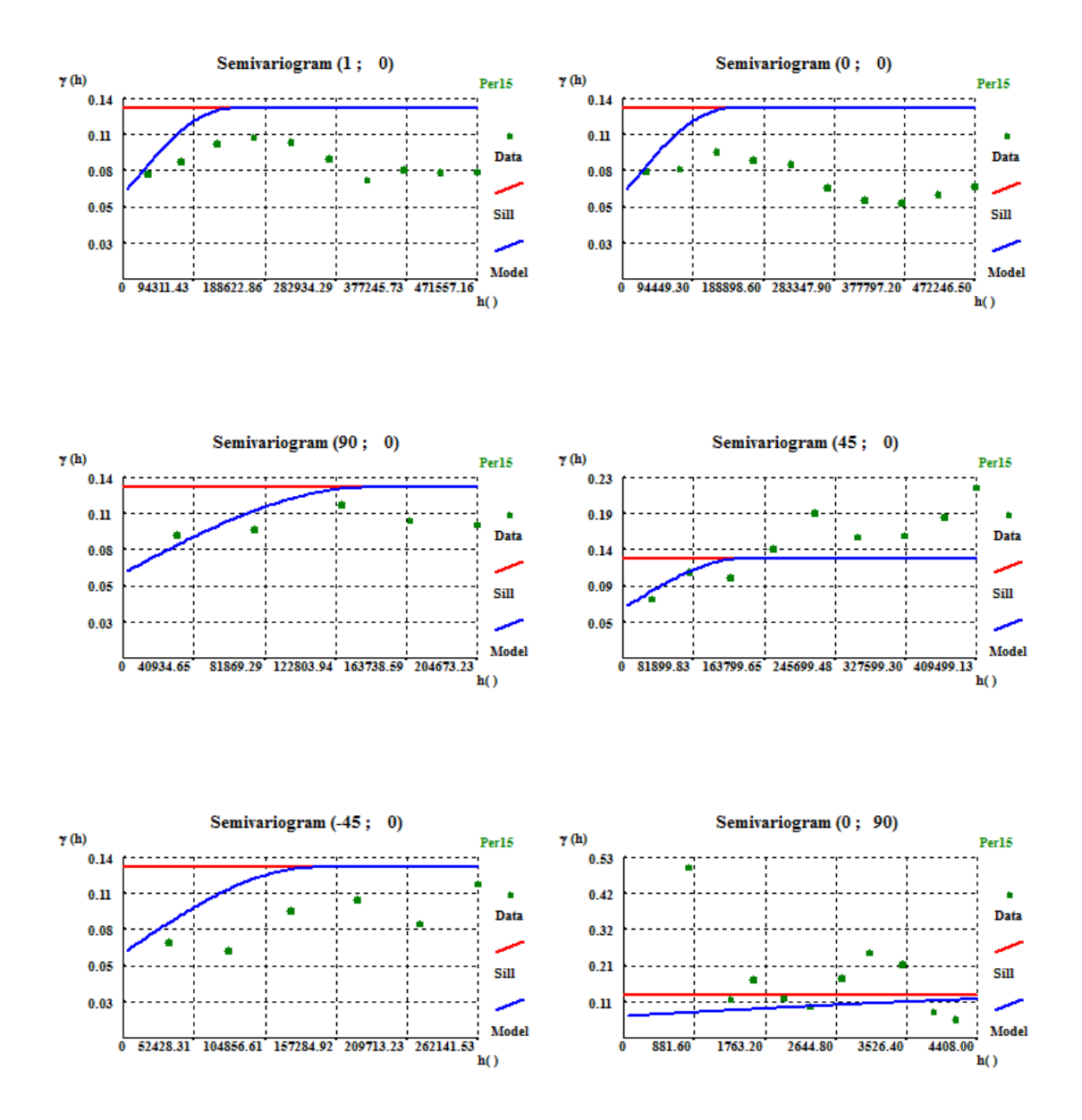

<span id="page-52-1"></span>**Figura 11- Variogramas experimentais ajustados no espaço e no tempo, para o percentil 15.**

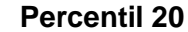

<span id="page-53-0"></span>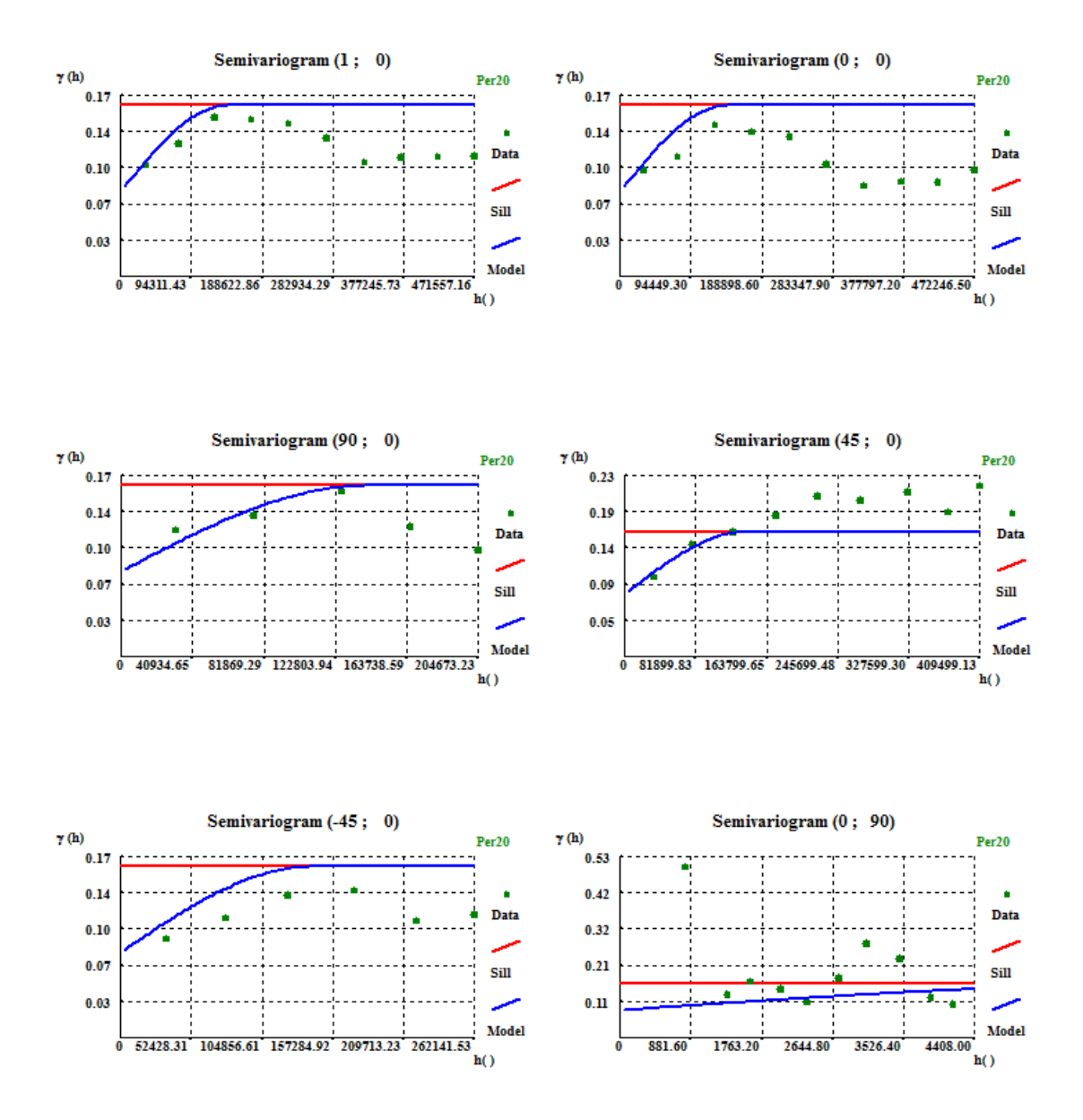

<span id="page-53-1"></span>**Figura 12- Variogramas experimentais ajustados no espaço e no tempo, para o percentil 20.**

<span id="page-54-0"></span>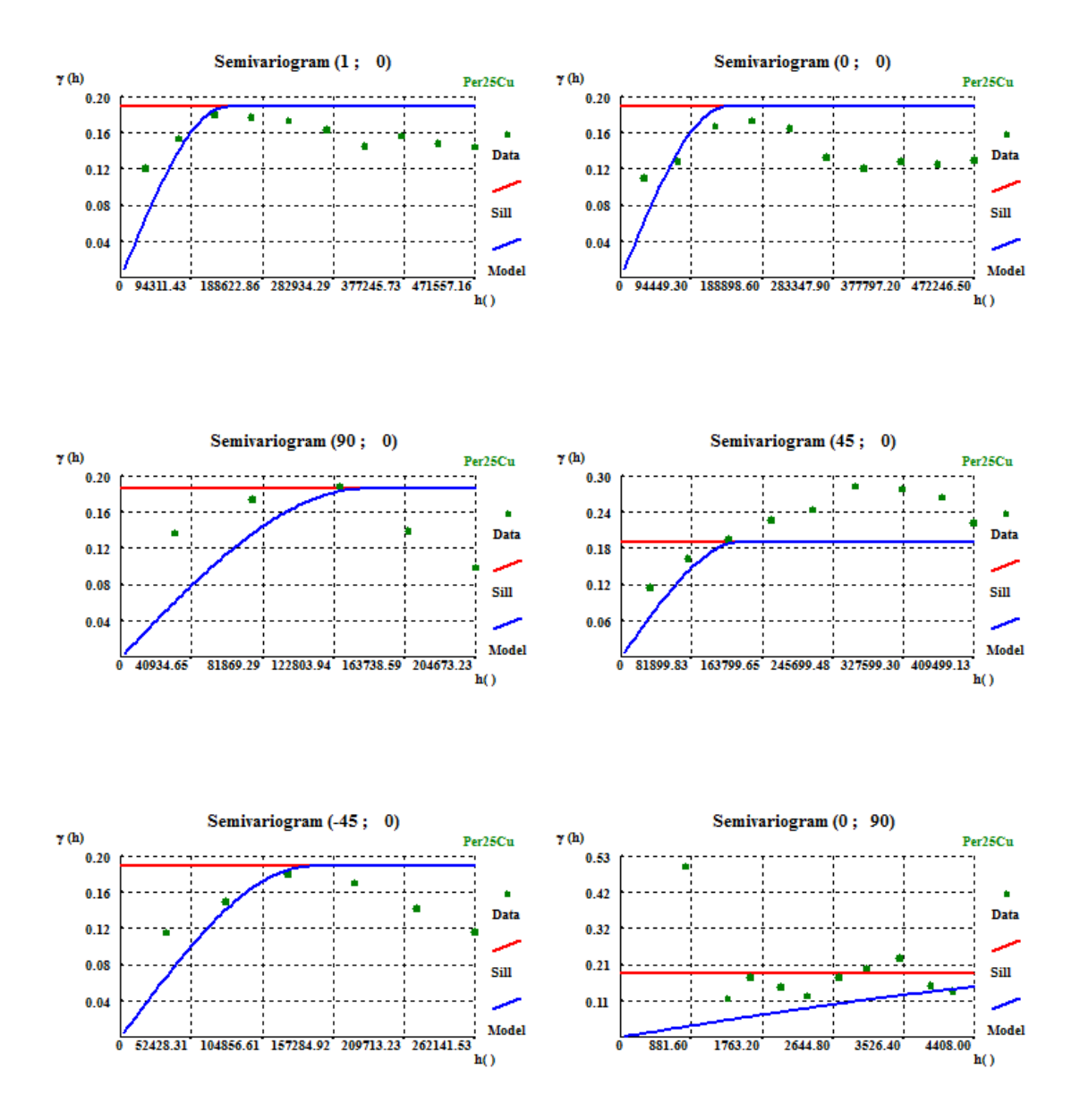

<span id="page-54-1"></span>**Figura 13- Variogramas experimentais ajustados no espaço e no tempo, para o percentil 25.**

<span id="page-55-0"></span>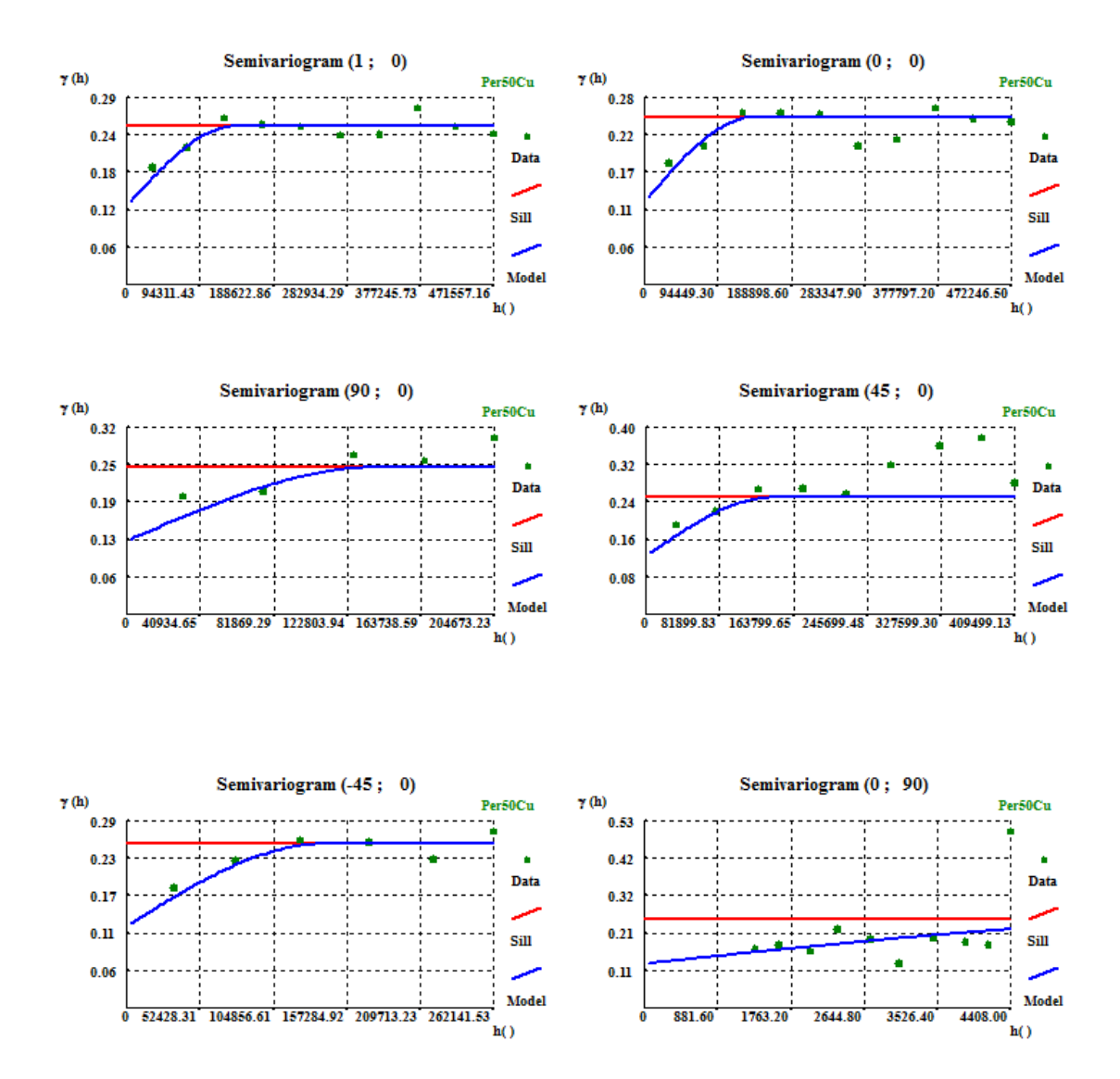

<span id="page-55-1"></span>**Figura 14- Variogramas experimentais ajustados no espaço e no tempo, para o percentil 50.**

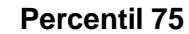

<span id="page-56-0"></span>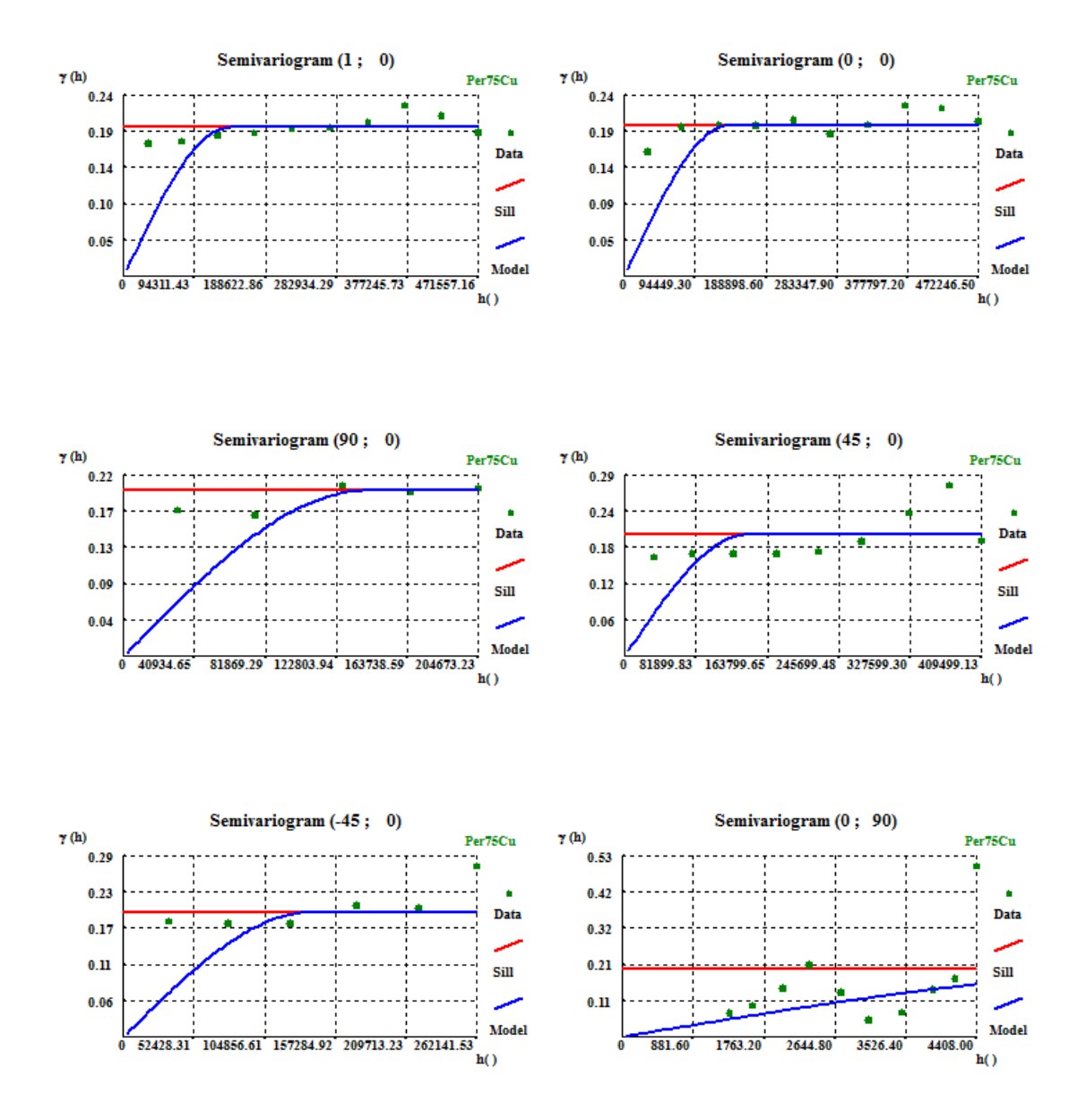

<span id="page-56-1"></span>**Figura 15- Variogramas experimentais ajustados no espaço e no tempo, para o percentil 75.**

<span id="page-57-0"></span>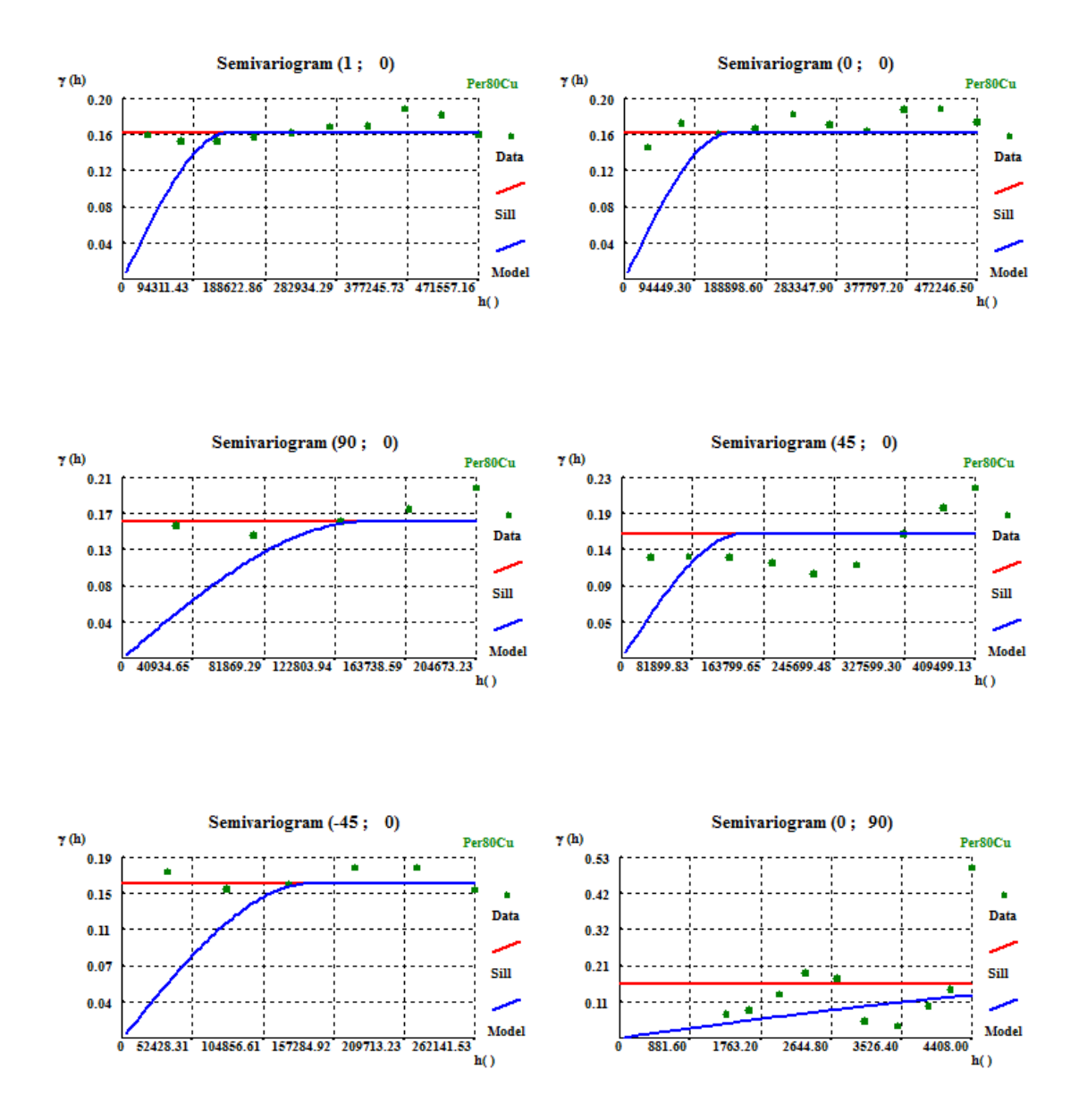

<span id="page-57-1"></span>**Figura 16- Variogramas experimentais ajustados no espaço e no tempo, para o percentil 80.**

<span id="page-58-0"></span>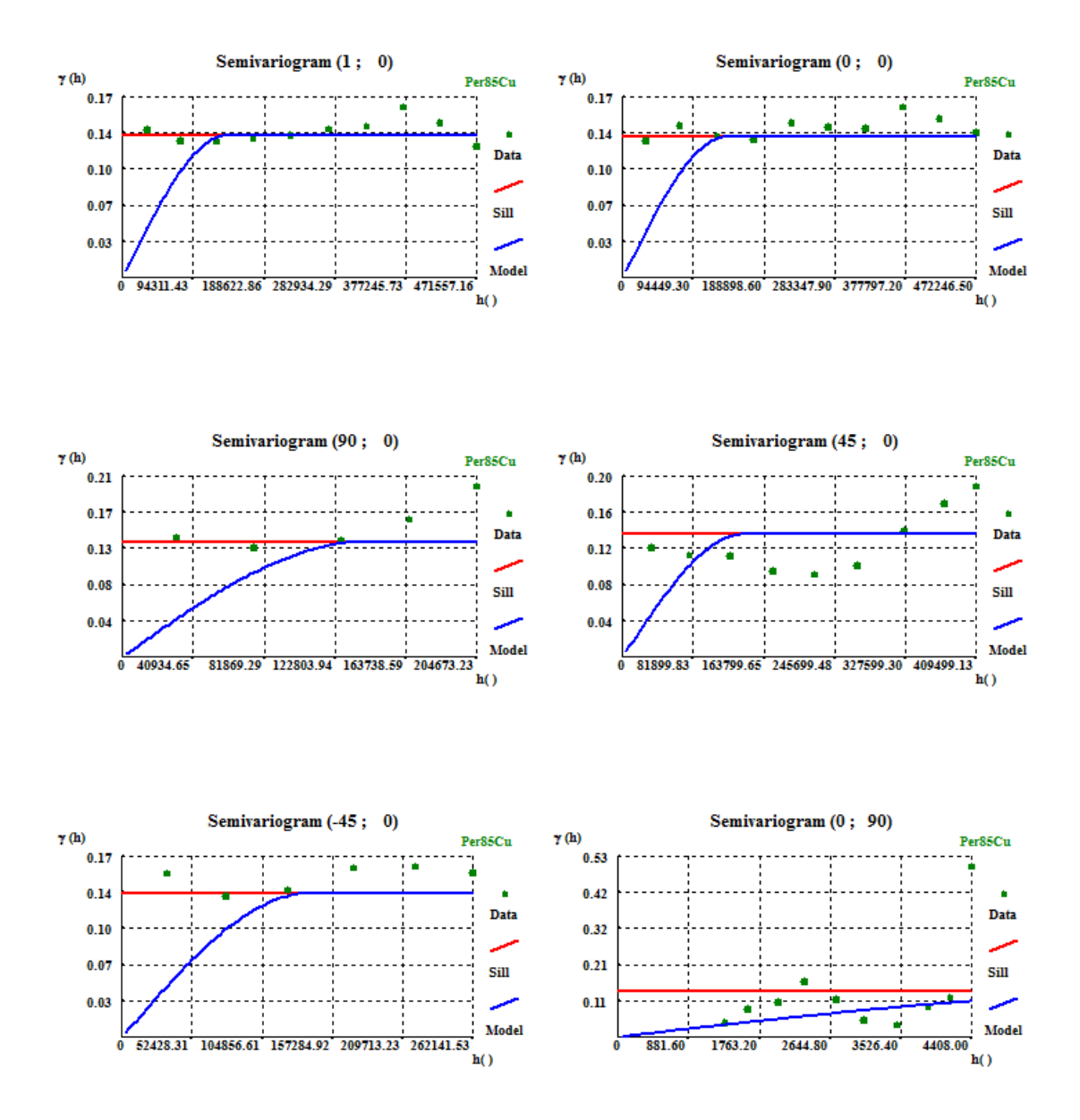

<span id="page-58-1"></span>**Figura 17- Variogramas experimentais ajustados no espaço e no tempo, para o percentil 85.**

<span id="page-59-0"></span>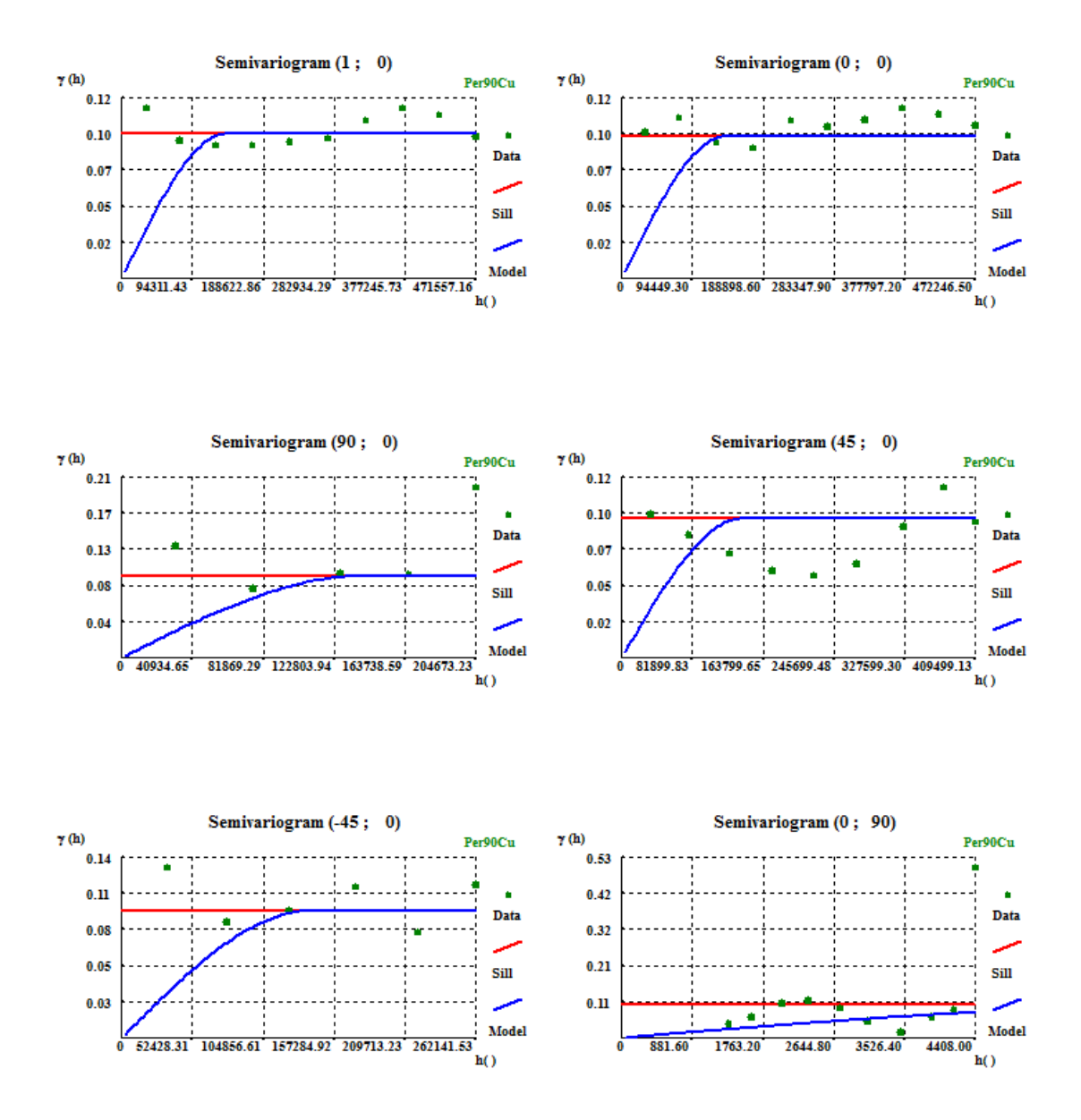

<span id="page-59-1"></span>**Figura 18- Variogramas experimentais ajustados no espaço e no tempo, para o percentil 90.**

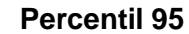

<span id="page-60-0"></span>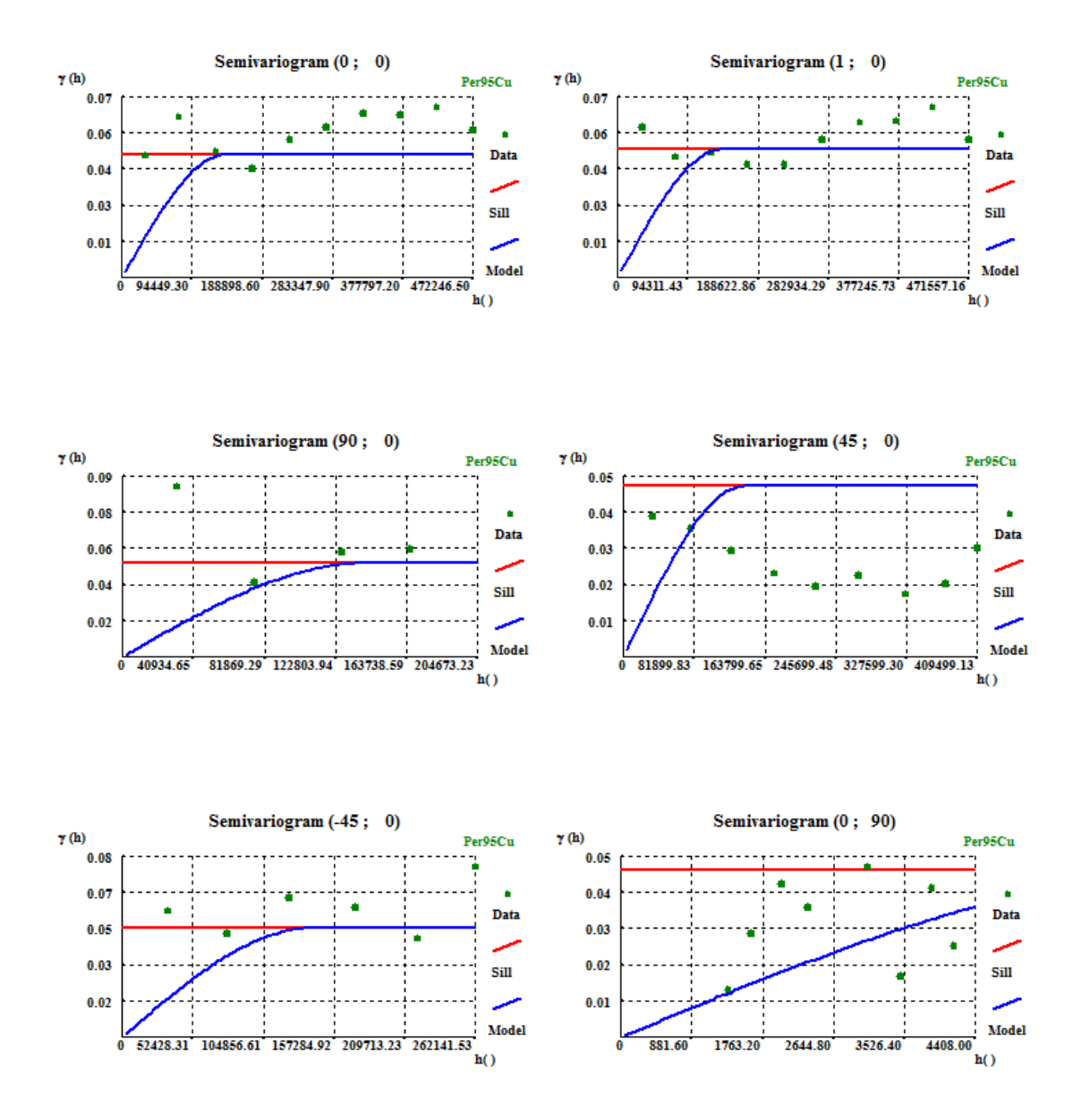

<span id="page-60-1"></span>**Figura 19- Variogramas experimentais ajustados no espaço e no tempo, para o percentil 95.**

**Percentil 97.5**

<span id="page-61-0"></span>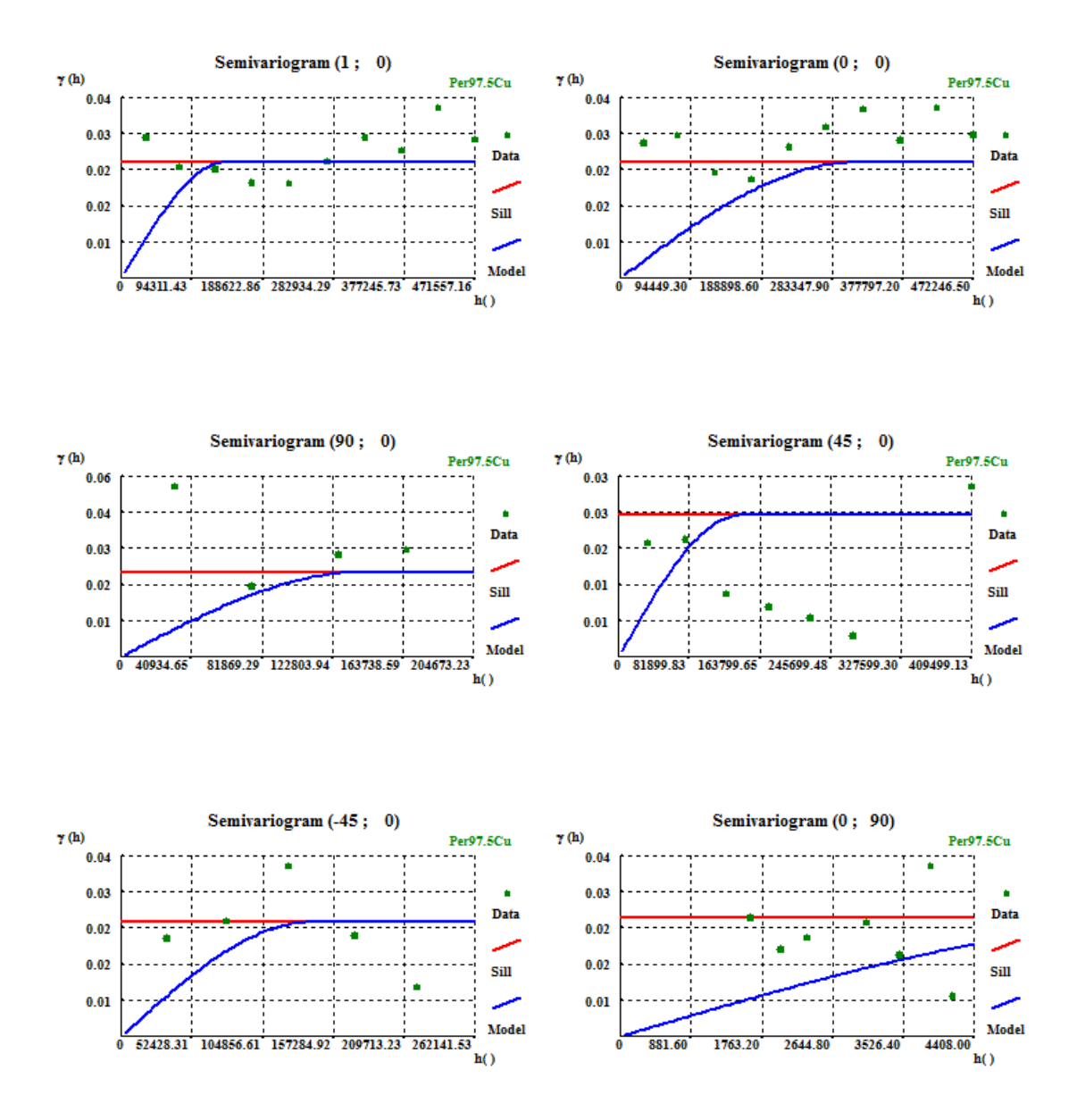

<span id="page-61-1"></span>**Figura 20- Variogramas experimentais ajustados no espaço e no tempo, para o percentil 97.5.**

<span id="page-62-0"></span>**Anexo II**

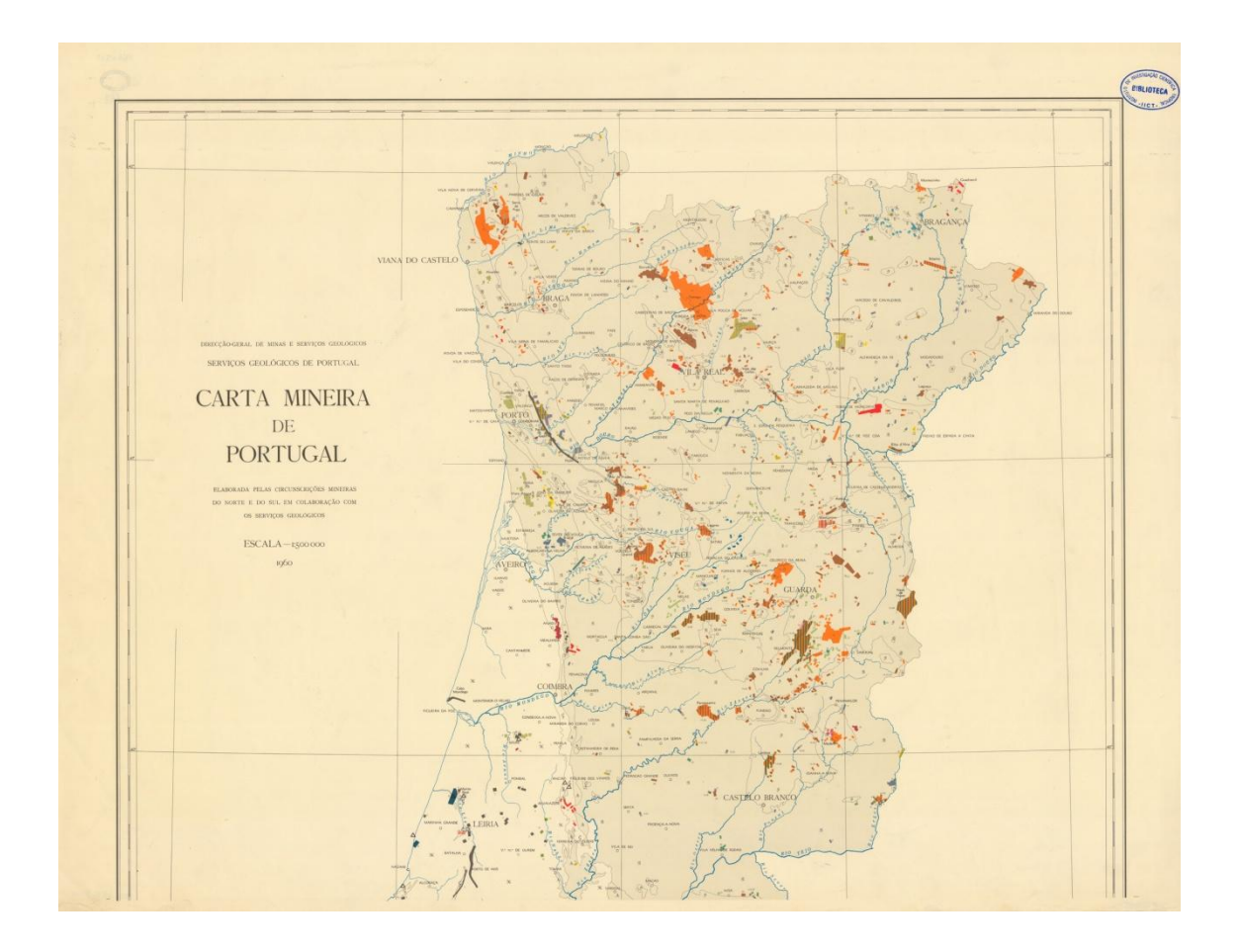

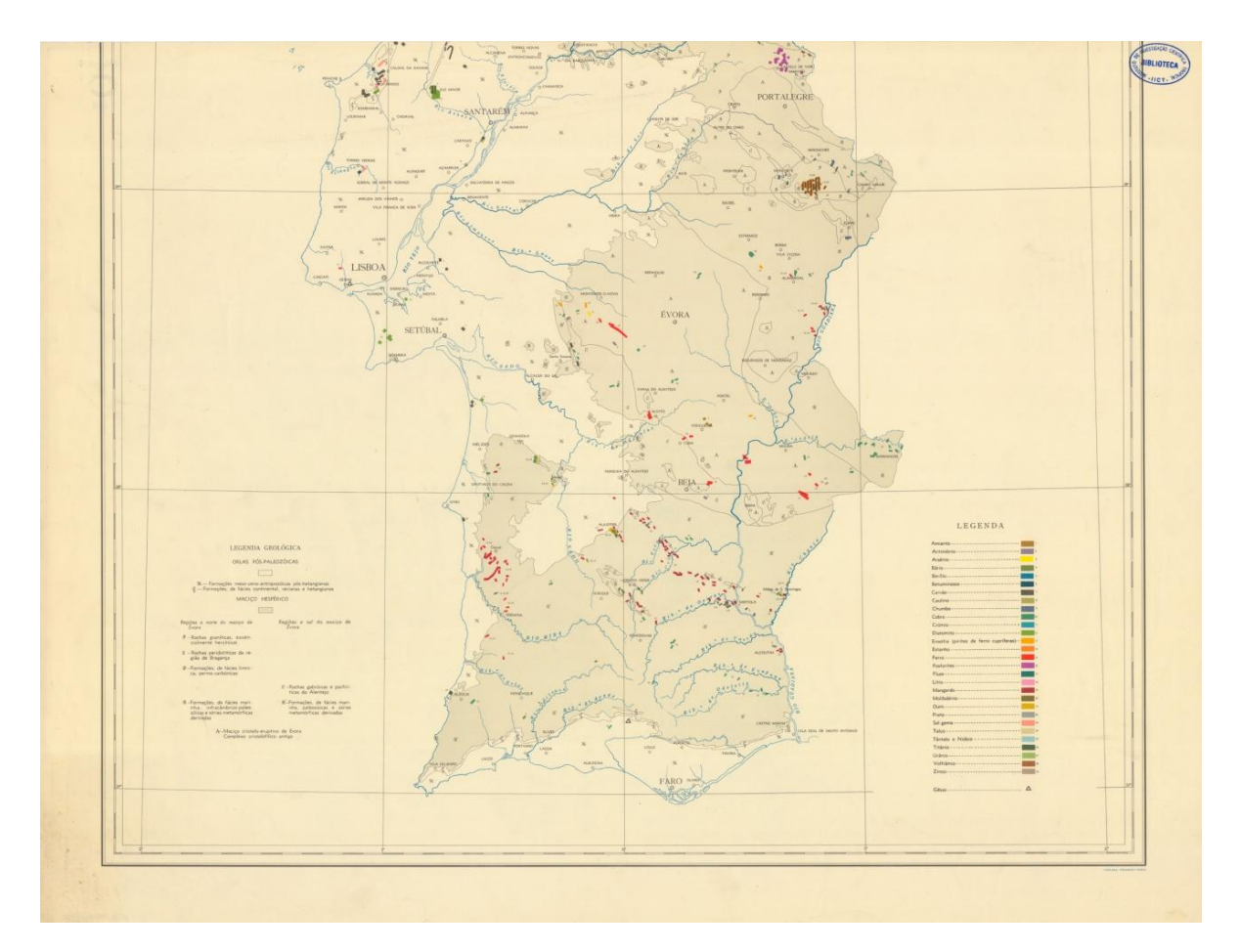

<span id="page-64-0"></span>**Figura 21- Carta Mineira de Portugal (Fonte: Cartoteca Digital, 2011).**